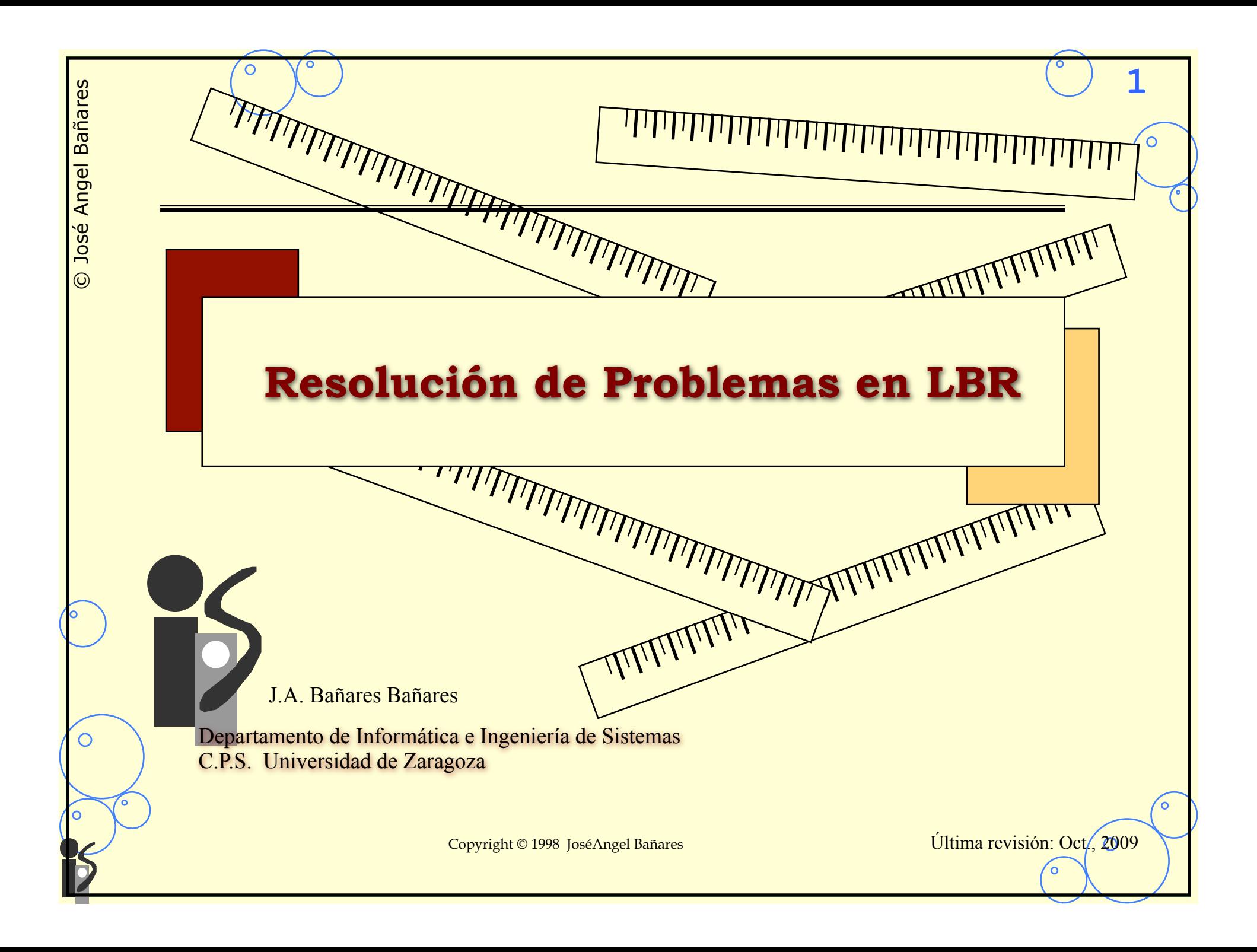

• **Objetivo:** 

© José Angel Bañares

 $\odot$ 

∩

José Angel Bañares

• Presentación de varios ejemplos programados en CLIPS • **Ejemplos presentados**

**2**

 $\circ$ 

- -
	-
	- Problemas de espacios de estados Árboles de decisión Emulación del Encadenamiento regresivo Problema de monitorización
	-

 $\bigcirc$ 

# *1. Problemas de búsqueda*  • **Problema del 8-Puzzle: enunciado**  +---+---+---+ +---+---+---+ | 2 | 8 | 3 | | 1 | 2 | 3 | +---+---+---+ +---+---+---+ | 1 | 6 | 4 | | 8 | | 4 | +---+---+---+ +---+---+---+ | 7 | | 5 | | 7 | 6 | 5 | +---+---+---+ +---+---+---+ Estado inicial Estado final • **Modulo principal**  (defmodule MAIN (export deftemplate nodo)) (deftemplate MAIN::nodo

```
 (multislot estado)
```

```
 (multislot camino))
```

```
(deffacts MAIN::nodo-inicial 
    (nodo (estado 2 8 3 1 6 4 7 H 5) 
          (camino)))
```
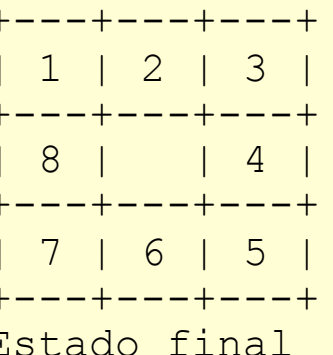

**3**

 $\overline{O}$ 

## **4** *Problema del 8-puzzle*  (defrule **MAIN::arriba** (nodo (estado \$?a ?b ?c ?d H \$?e) (camino \$?movimientos))  $\Rightarrow$  (assert (nodo (estado \$?a H ?c ?d ?b \$?e) (camino \$?movimientos ^)))) (defrule **MAIN::abajo** (nodo (estado \$?a H ?b ?c ?d \$?e) (camino \$?movimientos))  $\Rightarrow$  (assert (nodo (estado \$?a ?d ?b ?c H \$?e) (camino \$?movimientos v)))) (defrule **MAIN::izquierda** (nodo (estado \$?a&:(neq (mod (length \$?a) 3) 2) ?b H \$?c) (camino \$?movimientos))  $\Rightarrow$  (assert (nodo (estado \$?a H ?b \$?c) (camino \$?movimientos <))))

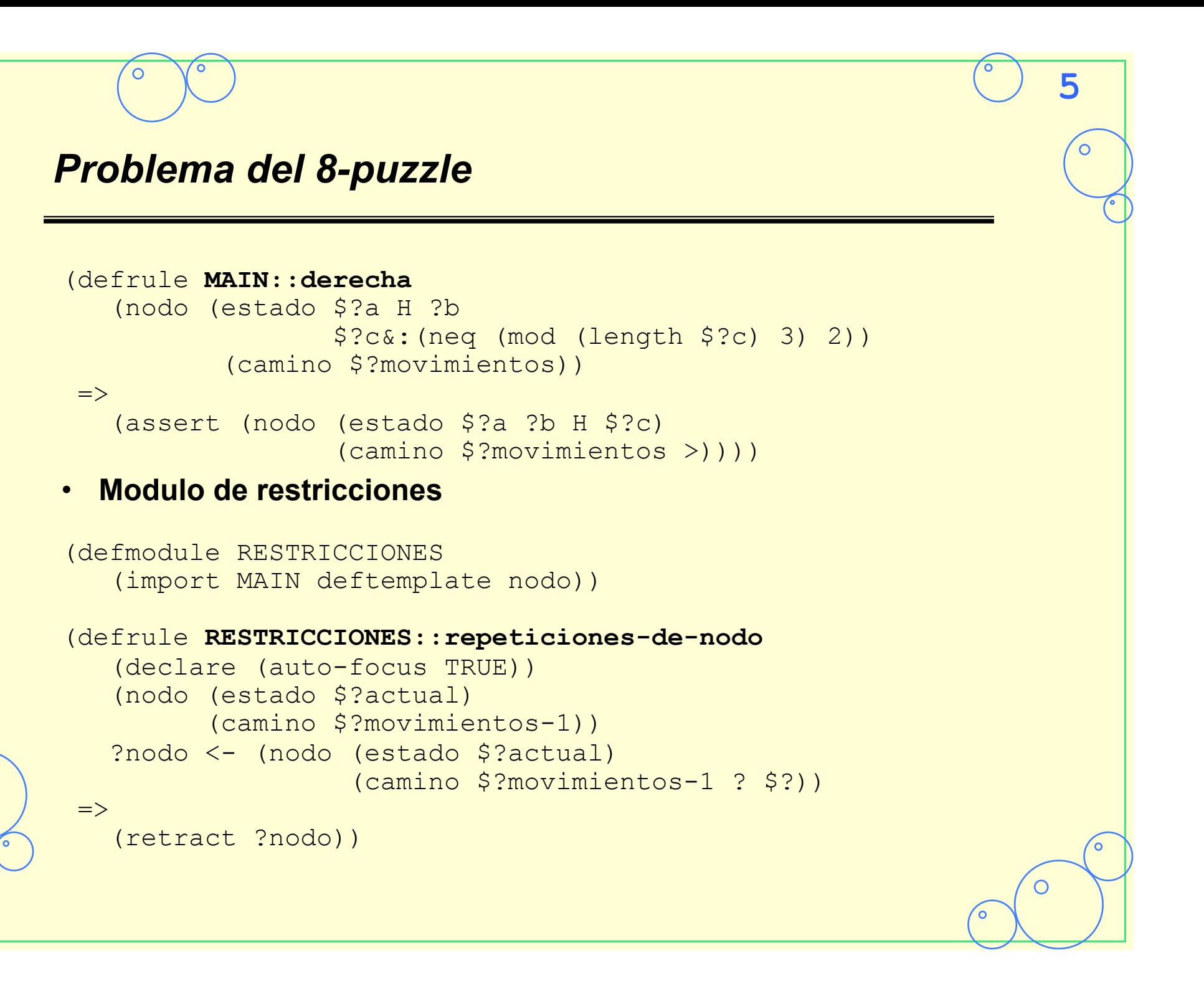

# *Problema del 8-puzzle* • **Modulo solución**  (defmodule SOLUCION (import MAIN deftemplate nodo)) (defrule **SOLUCION::reconoce-solucion** (declare (auto-focus TRUE)) ?nodo <- (nodo (estado 1 2 3 8 H 4 7 6 5) (camino \$?movimientos))  $\Rightarrow$  (retract ?nodo) (assert (solucion \$?movimientos))) (defrule **SOLUCION::escribe-solucion** (solucion \$?movimientos)  $\Rightarrow$  (printout t "Solucion:" \$?movimientos crlf) (halt))

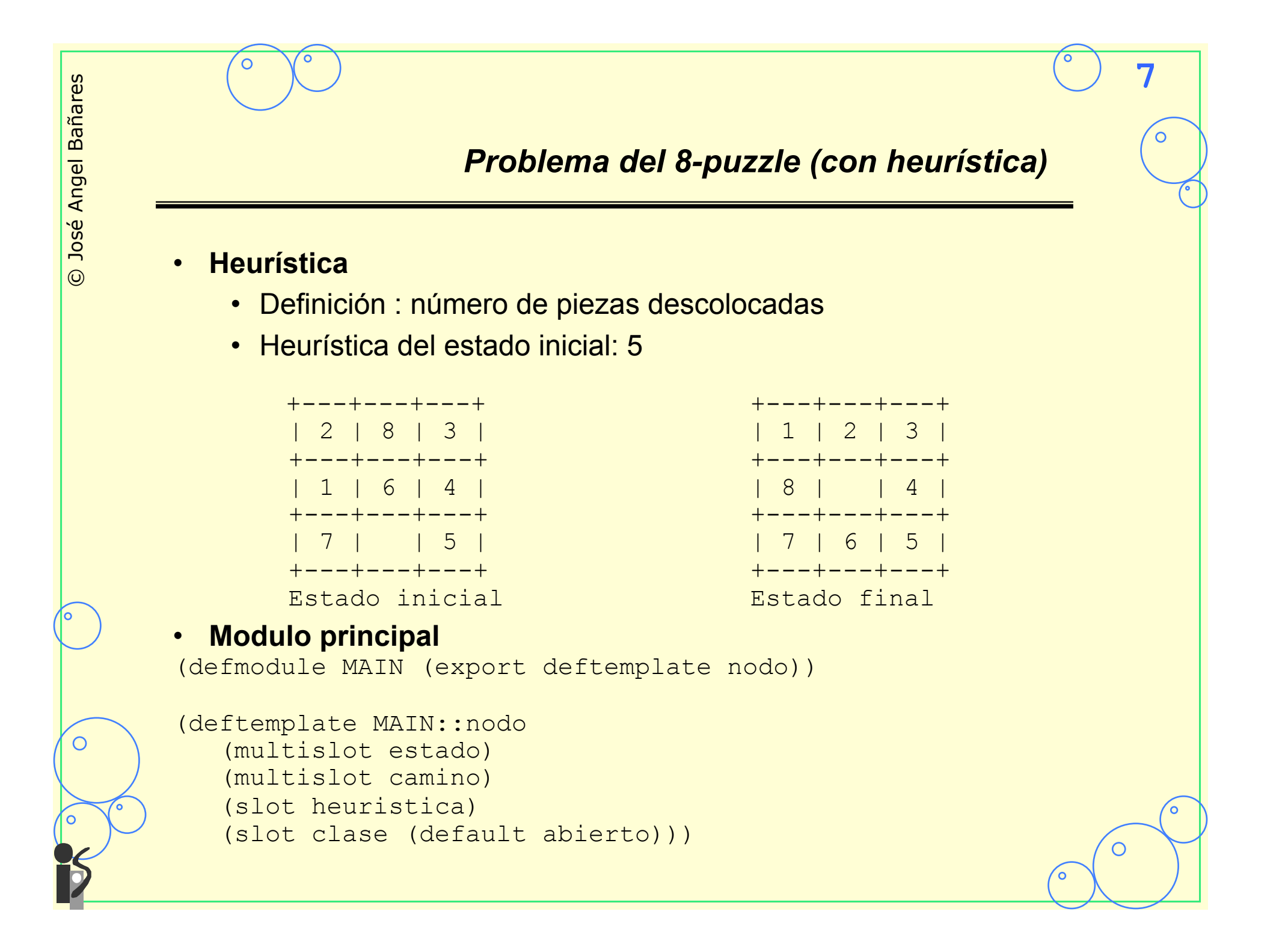

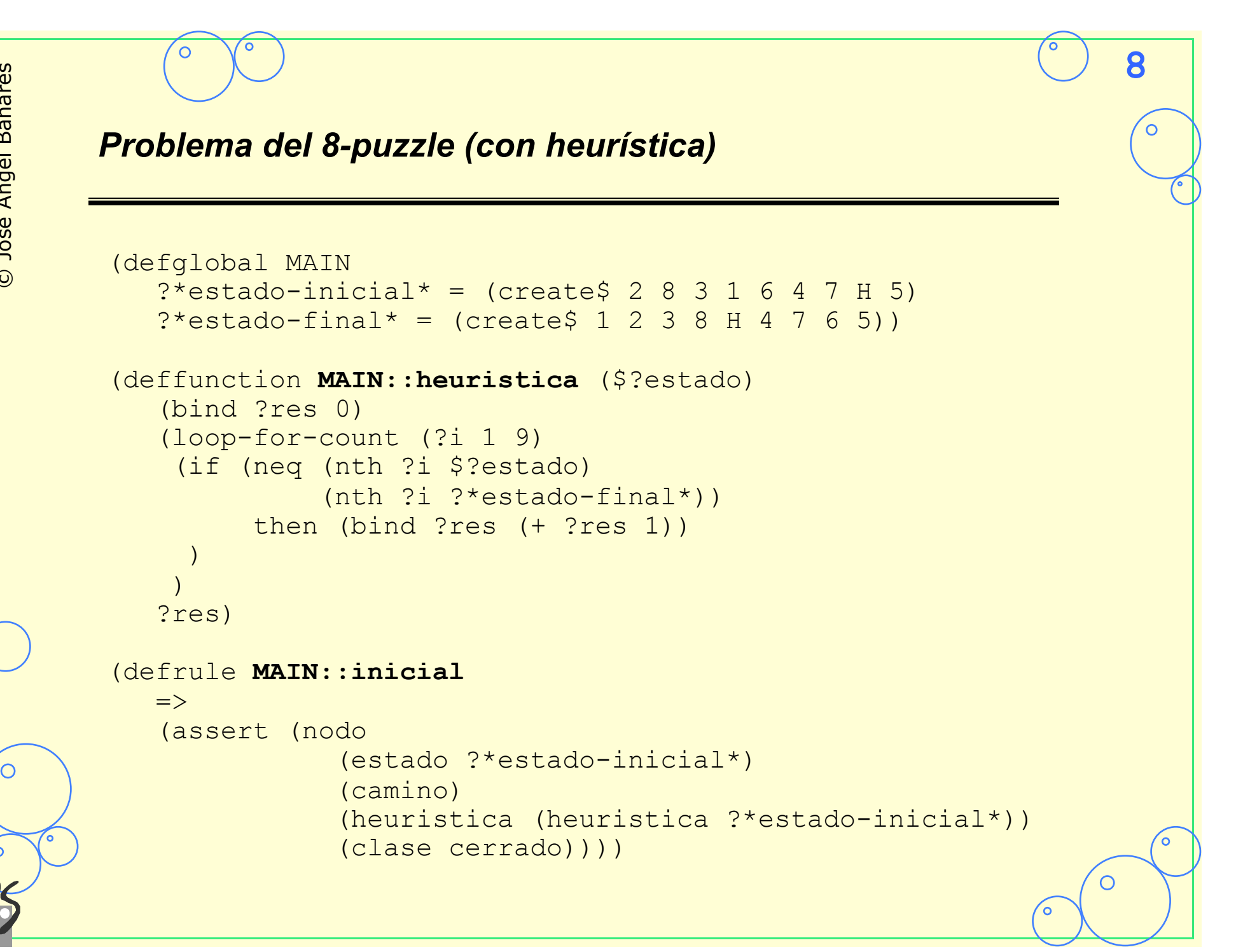

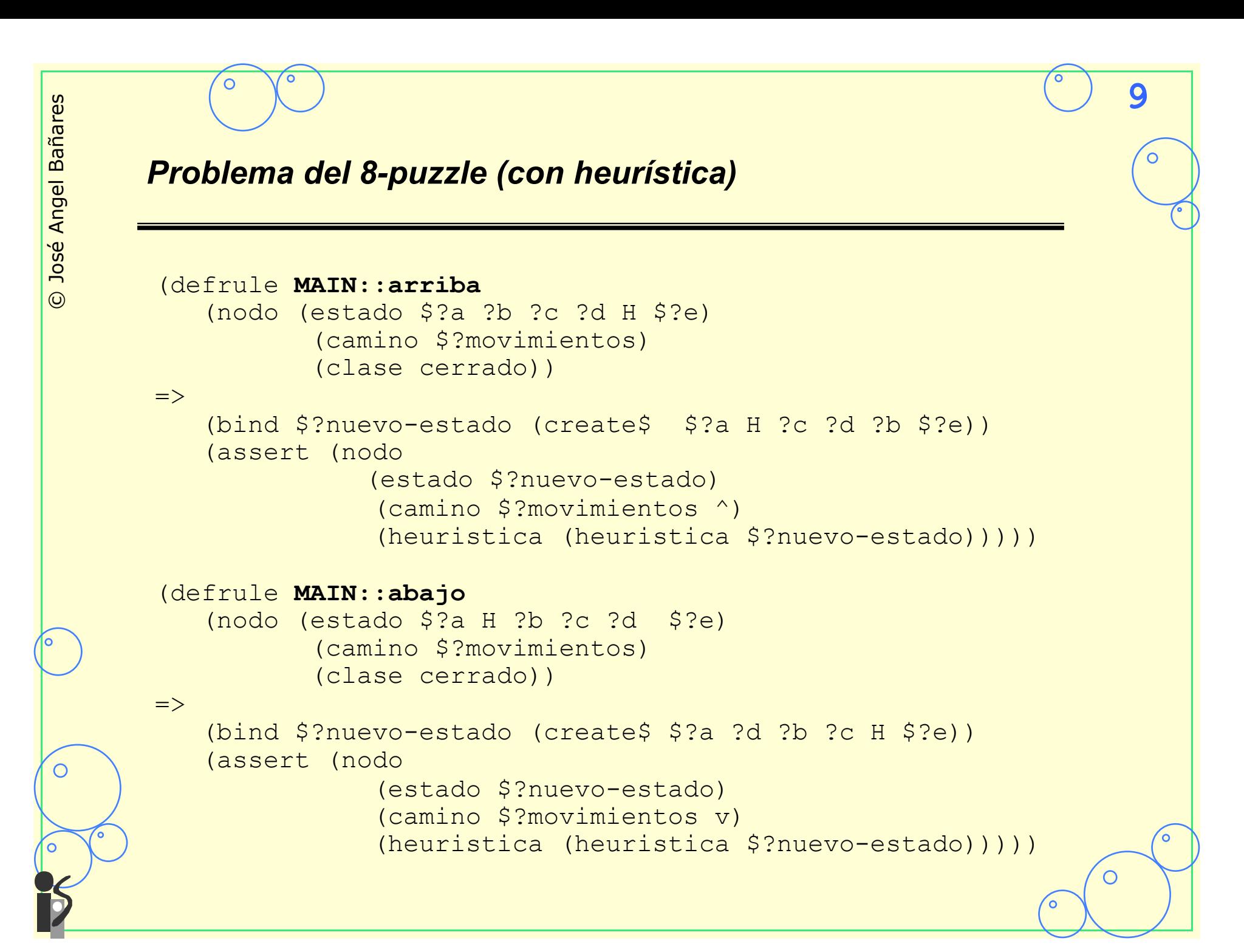

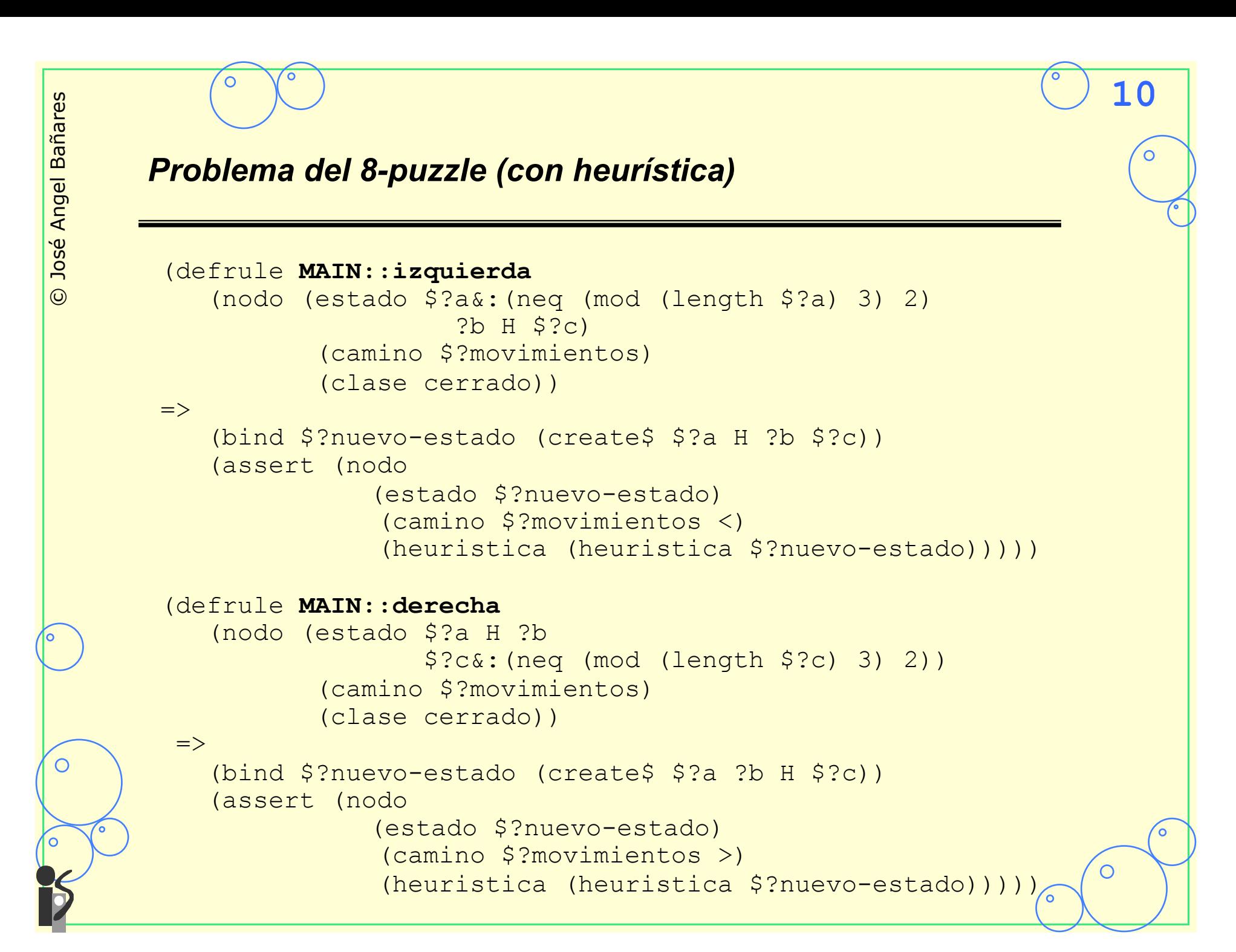

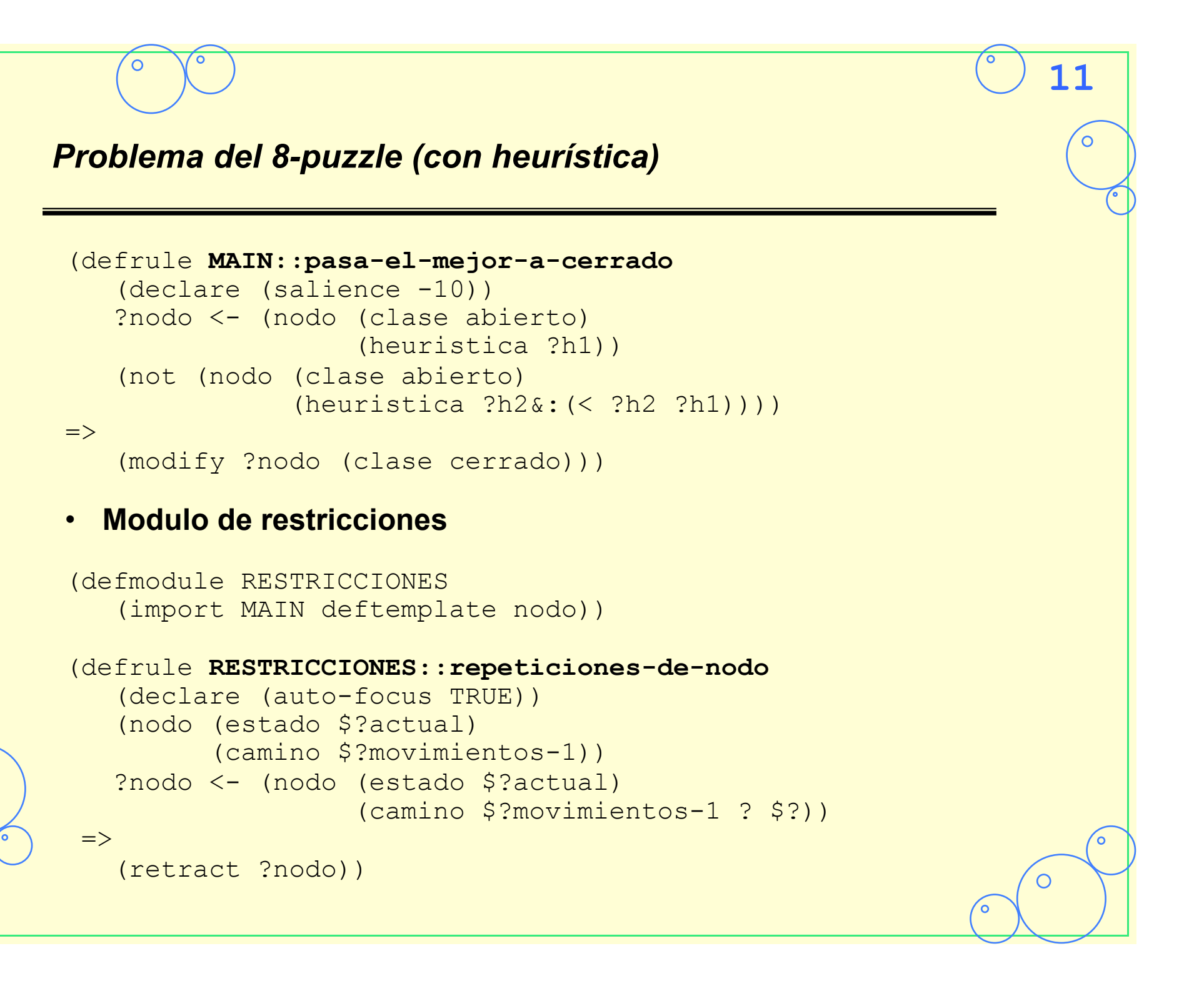

 $\bigcirc$ 

# *Problema del 8-puzzle (con heurística)* • **Modulo solución** (defmodule SOLUCION (import MAIN deftemplate nodo)) (defrule **SOLUCION::reconoce-solucion** (declare (auto-focus TRUE)) ?nodo <- (nodo (heuristica 0) (camino \$?movimientos))  $\Rightarrow$  (retract ?nodo) (assert (solucion \$?movimientos))) (defrule **SOLUCION::escribe-solucion** (solucion \$?movimientos)  $\Rightarrow$  (printout t "Solucion:" \$?movimientos crlf) (halt))

**12**

 $\Omega$ 

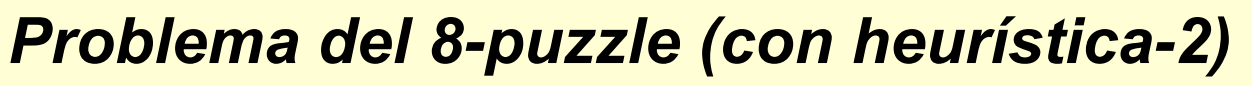

• **En la versión anterior el modulo main mezcla control (estrategia local/metareglas) con Operadores (resolución del problema)** 

**13**

 $\overline{O}$ 

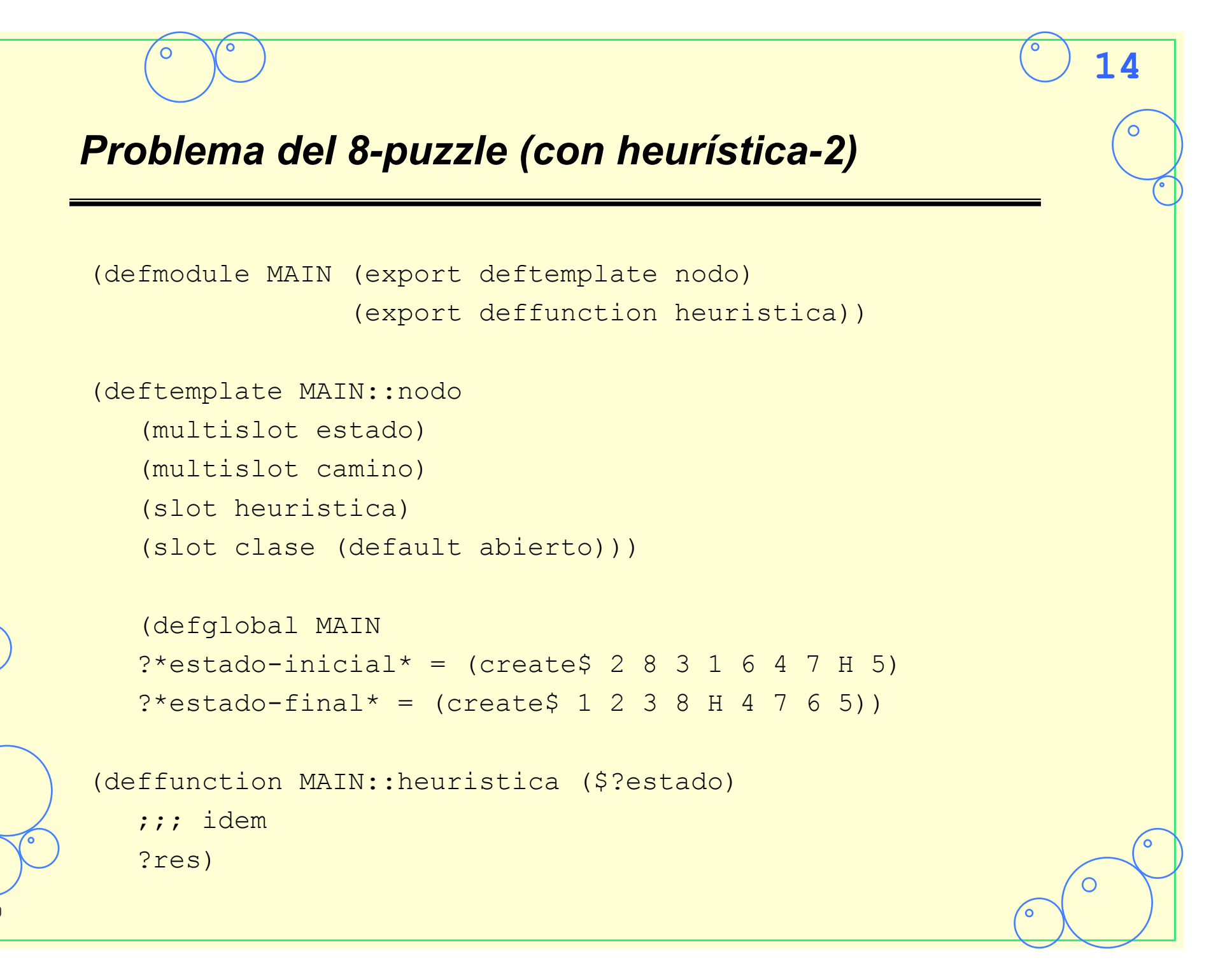

 $\bigcirc$ 

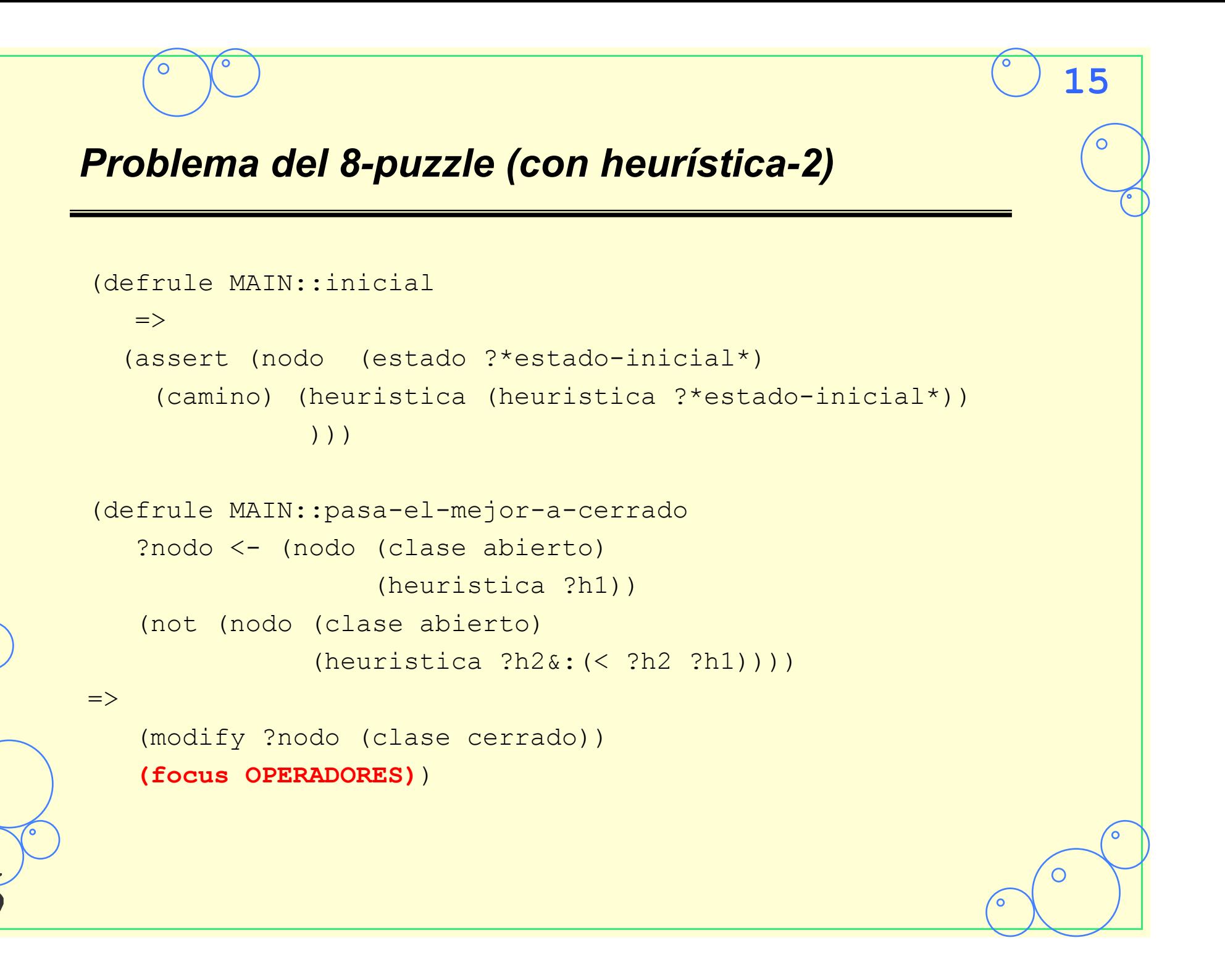

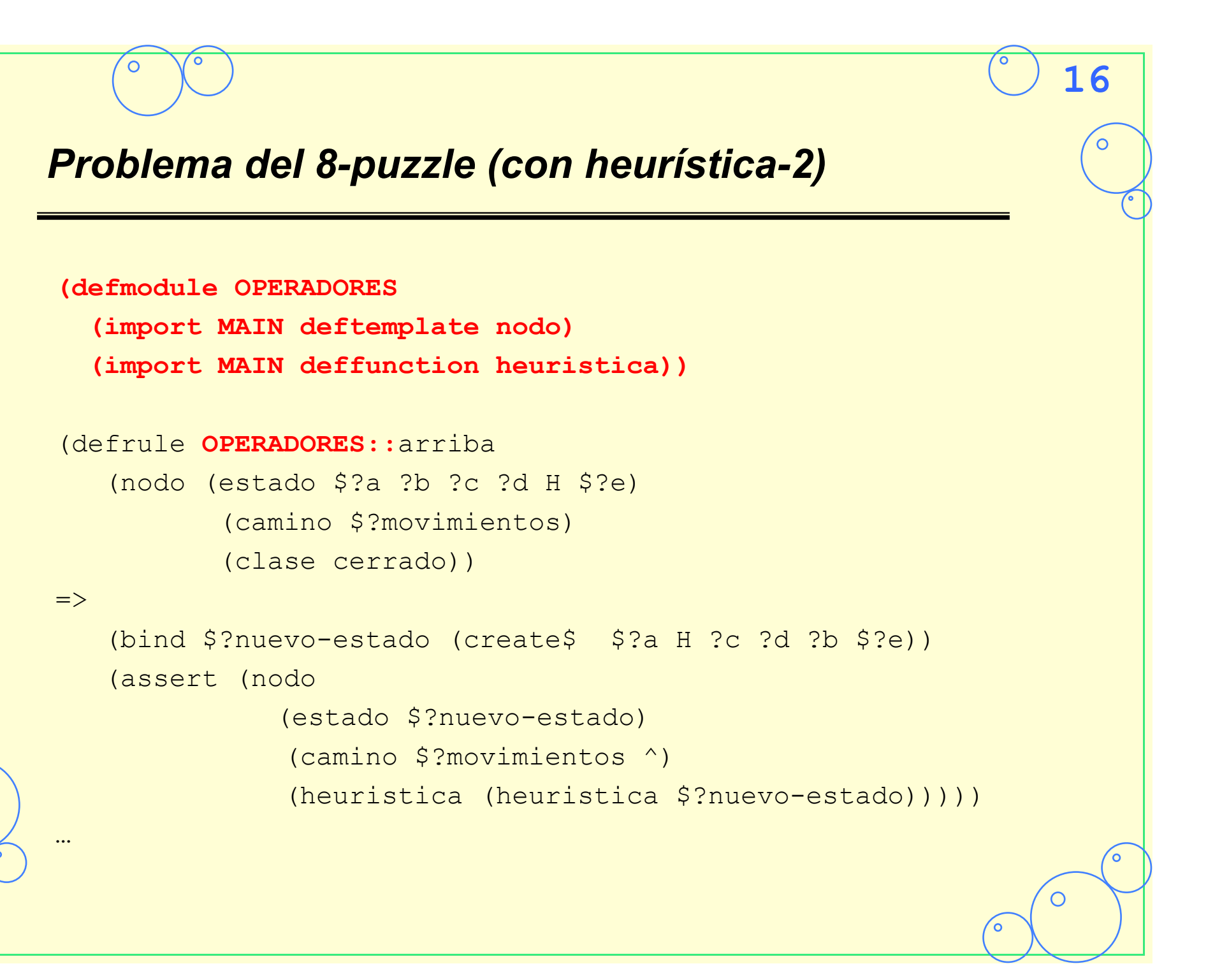

 $\circ$ 

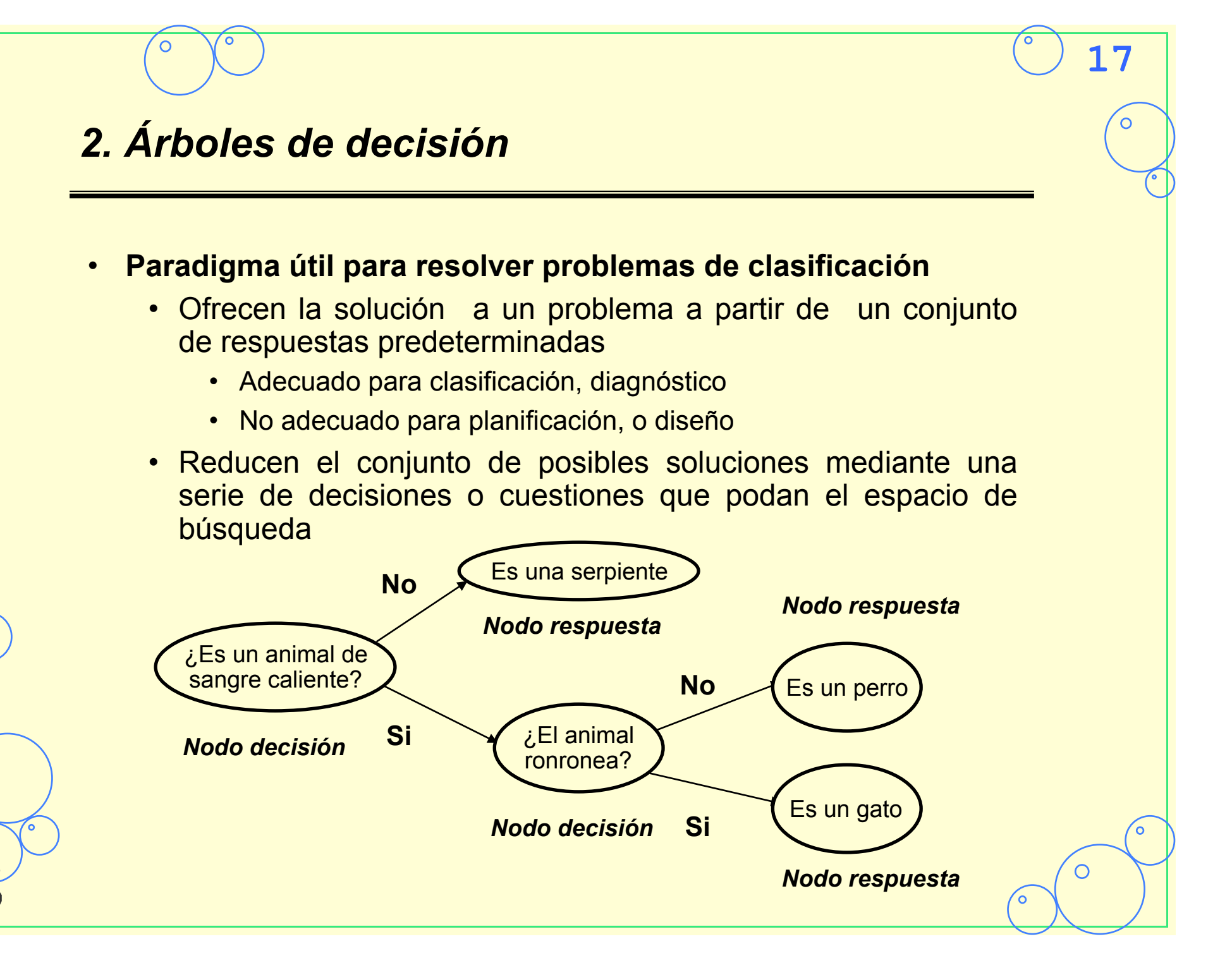

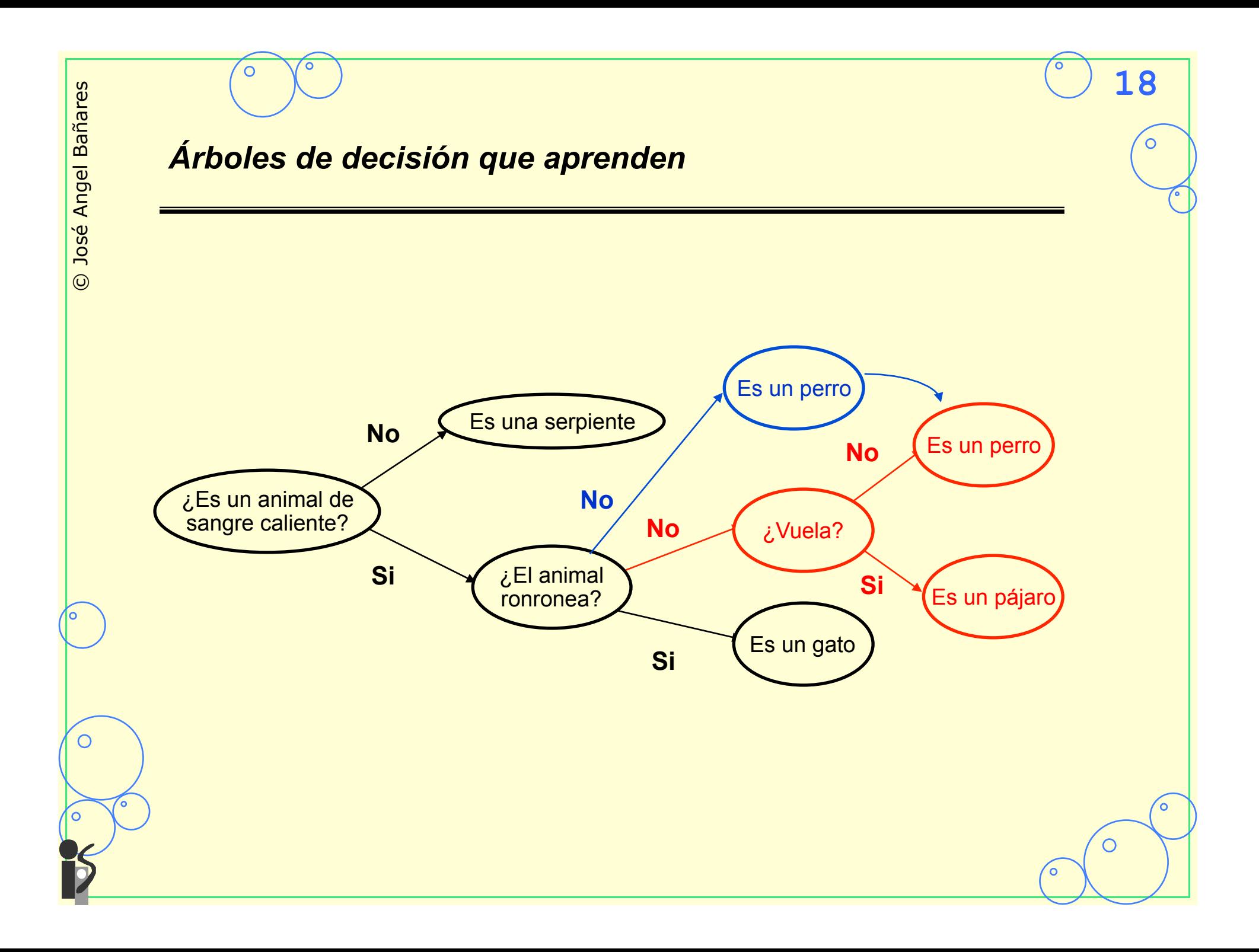

## *Árboles de decisión que aprenden*  **Algoritmo** Resuelve-Árbol-y-Aprende Establece como nodo actual en el árbol el nodo raíz**; MientrasQue** el nodo actual es de decisión **hacer** Preguntar la pregunta del nodo actual**; Si** la respuesta es si **entonces** Establece como actual el nodo de la rama **si sino** Establece como actual el nodo de la rama **no fsi;** Preguntar si la respuesta en el nodo actual es correcta**; Si** la respuesta es correcta  **entonces** Determina respuesta correcta **sino** Pide la respuesta correcta**;** Pide qué pregunta cuando se responda "si" distinguirá la respuesta del nodo actual de la repuesta correcta**;** Reemplaza el nodo respuesta por un nodo decisión que tiene como rama **no** el nodo respuesta actual y como rama **si** la respuesta correcta. La pregunta del nodo de decisión es la que distingue los dos nodos respuesta.

**19**

 **fsi**; **Fin**.

**fmq;**

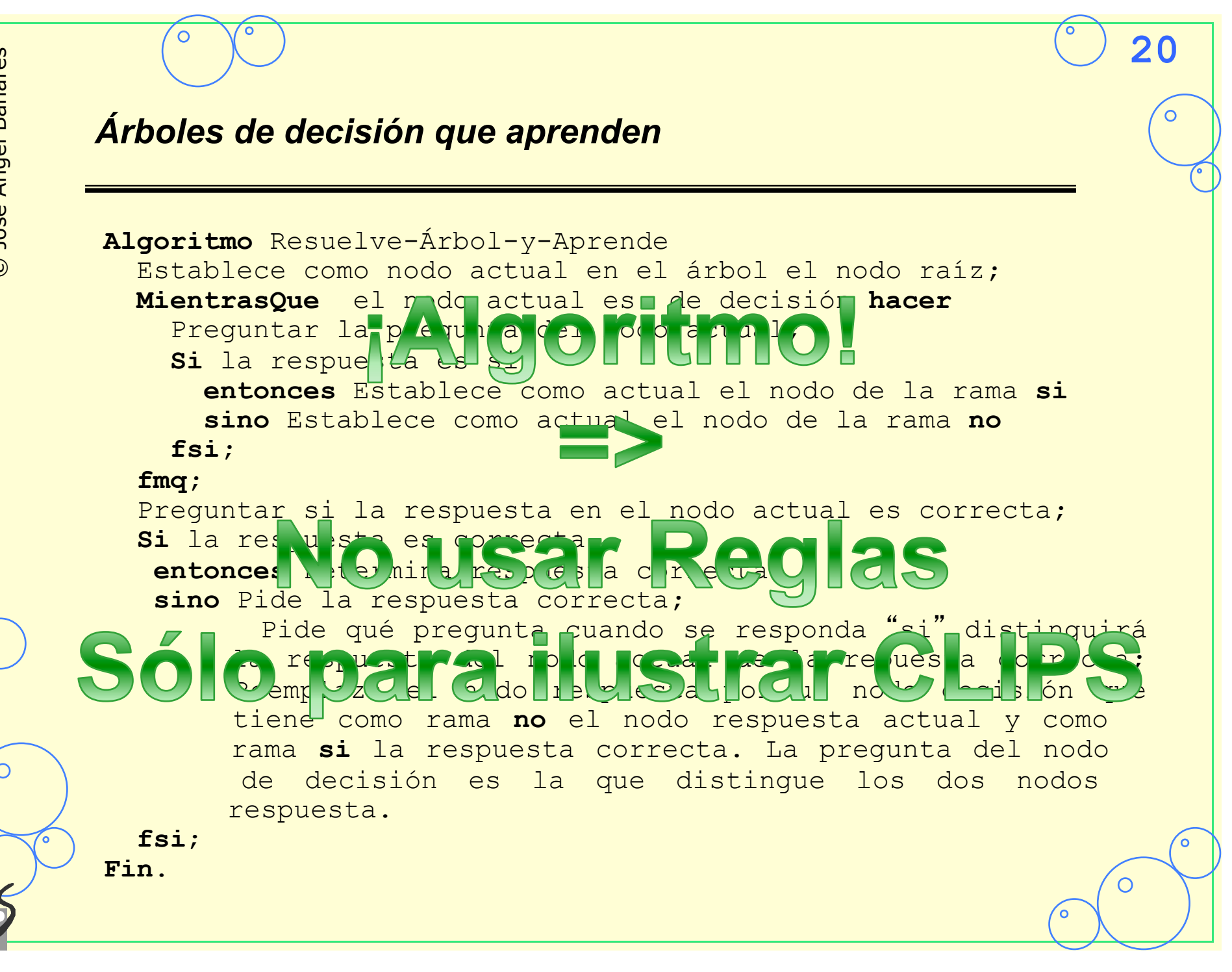

# *Árboles de decisión con reglas*  (deftemplate nodo (slot nombre) (slot tipo) (slot pregunta) (slot nodo-si) (slot nodo-no) (slot respuesta)) • **Árbol inicial**

**21**

#### • **Nodos del árbol de decisión**

#### **Fichero texto animal.dat**

```
(nodo (nombre raiz) (tipo decision) 
       (pregunta "Es un animal de sangre caliente?") 
       (nodo-si nodo1) (nodo-no nodo2)) 
(nodo (nombre nodo1) (tipo decision) 
       (pregunta "El animal ronronea?") 
       (nodo-si nodo3) (nodo-no nodo4)) 
(nodo (nombre nodo2) (tipo respuesta) 
       (respuesta serpiente)) 
(nodo (nombre nodo3) (tipo respuesta) (respuesta gato)) 
(nodo (nombre nodo4) (tipo respuesta) (respuesta perro))
```
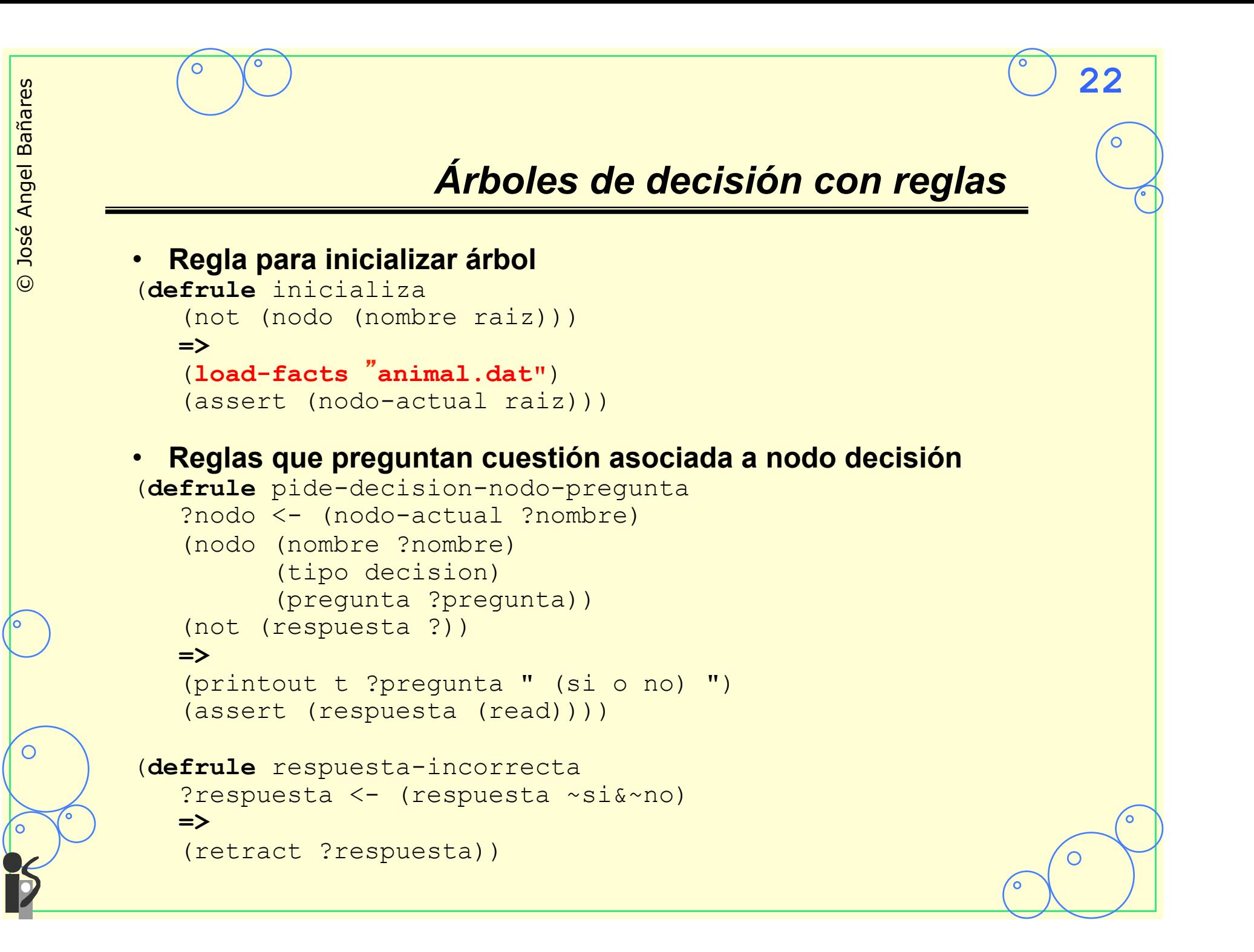

# *Árboles de decisión con reglas*

**23**

#### • **Reglas actualizar nodo**

```
(defrule ir-a-rama-si 
    ?nodo <- (nodo-actual ?nombre) 
    (nodo (nombre ?nombre) 
           (tipo decision) 
           (nodo-si ?rama-si)) 
    ?respuesta <- (respuesta si) 
   =>
    (retract ?nodo ?respuesta) 
    (assert (nodo-actual ?rama-si))) 
(defrule ir-a-rama-no 
    ?nodo <- (nodo-actual ?nombre) 
    (nodo (nombre ?nombre) 
           (tipo decision) 
           (nodo-no ?rama-no)) 
    ?respuesta <- (respuesta no) 
   =>
```

```
 (retract ?nodo ?respuesta) 
 (assert (nodo-actual ?rama-no)))
```
# © José Angel Bañares José Angel Bañares

 $\odot$ 

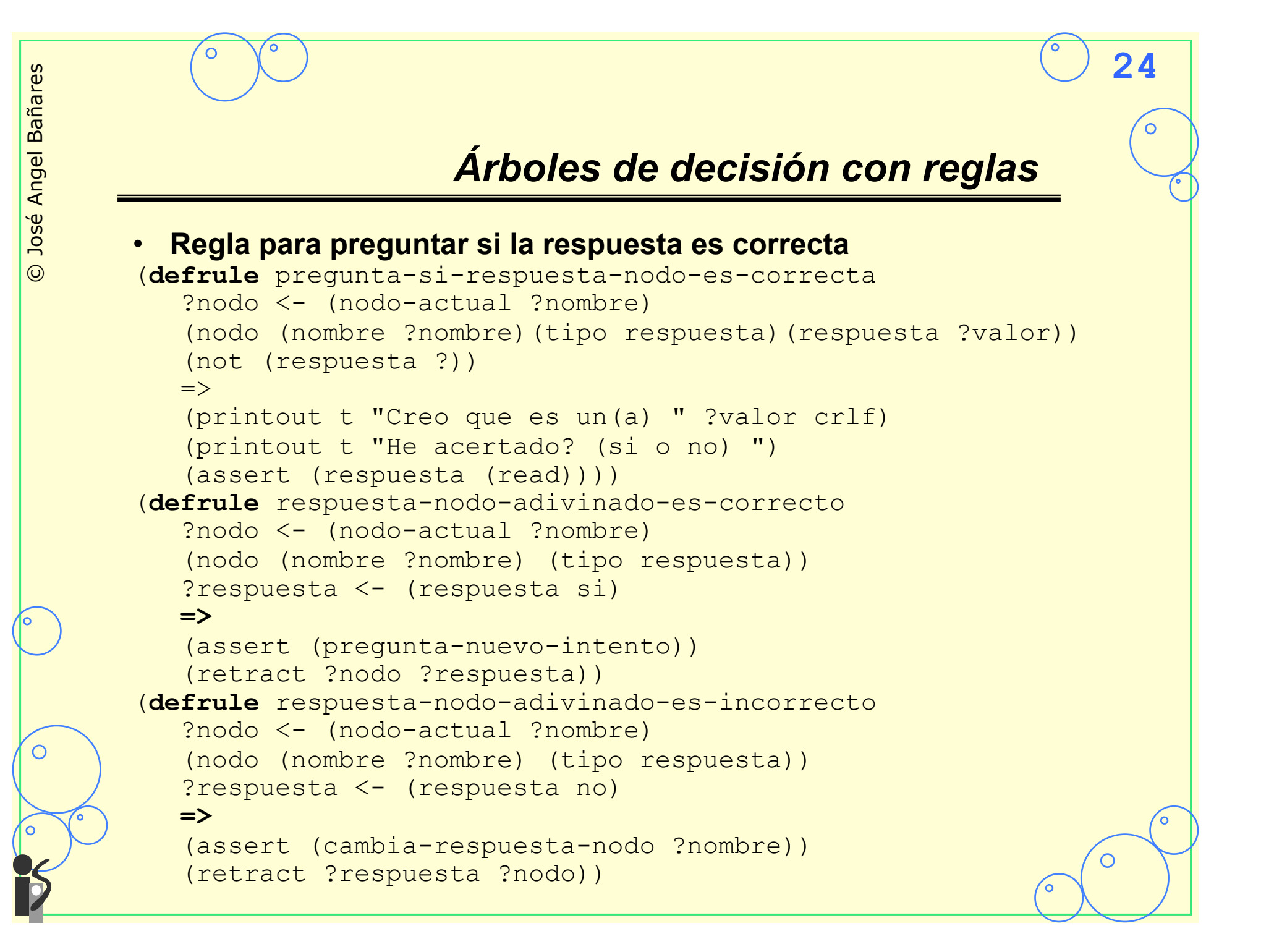

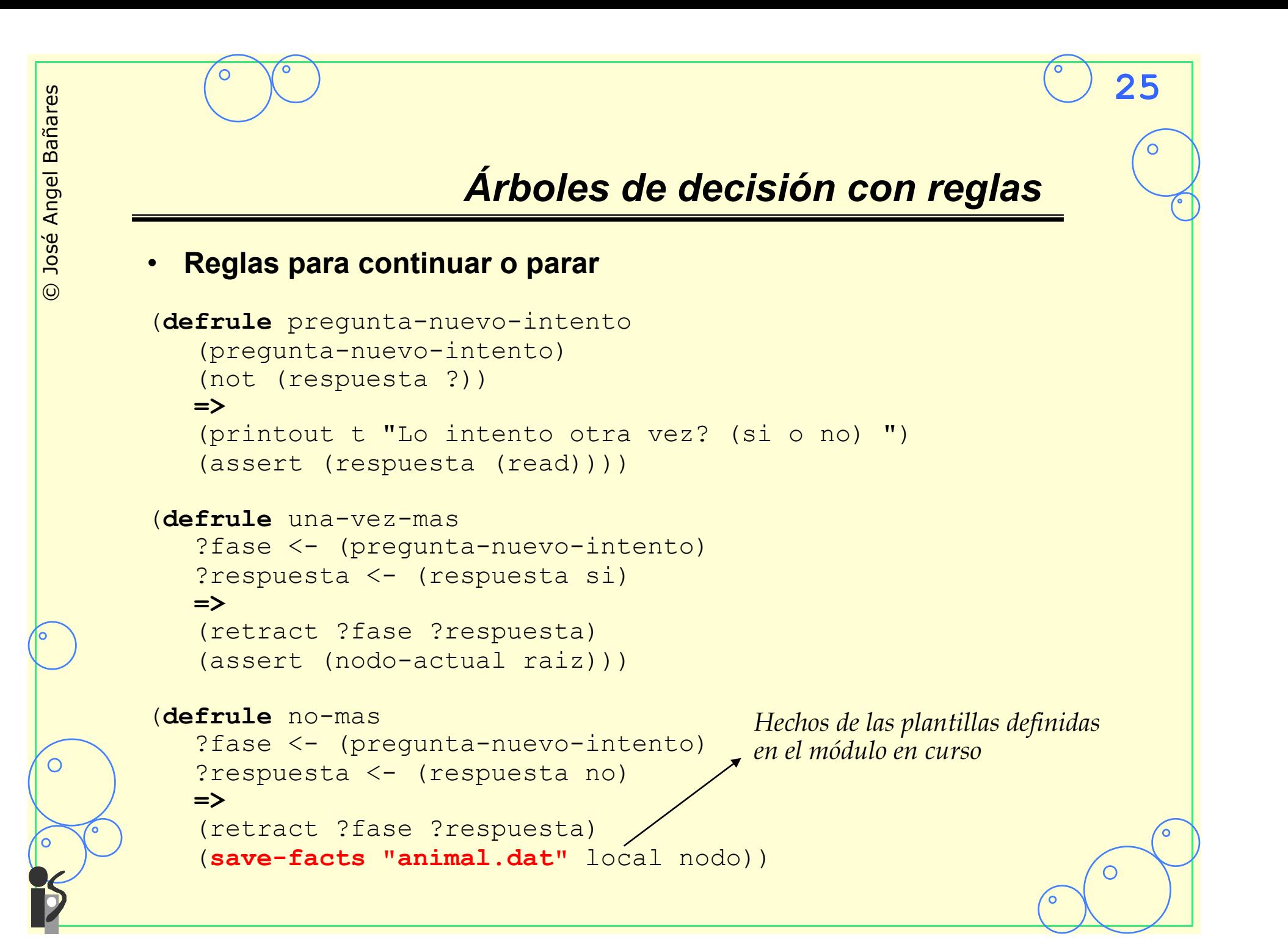

# *Árboles de decisión con reglas*

**26**

#### • **Actualización del árbol**

© José Angel Bañares

 $\odot$ 

José Angel Bañares

```
(defrule cambia-respuesta-nodo 
    ?fase <- (cambia-respuesta-nodo ?nombre) 
    ?data <- (nodo (nombre ?nombre) (tipo respuesta) 
                    (respuesta ?valor)) 
   =>
    (retract ?fase) ; Determina que se deberia haber adivinado
    (printout t "Cual es el animal? ") 
    (bind ?nuevo-animal (read)) ; Obtiene la pregunta 
    (printout t "Que pregunta cuando la respuesta es si ") 
    (printout t "distinguira " crlf " un(a) ") 
    (printout t ?nuevo-animal " de un " ?valor "? ") 
    (bind ?pregunta (readline)) 
    (printout t "Ya puedo distinguir " ?nuevo-animal crlf) 
    (bind ?nuevonodo1 (gensym*)) ; Crea los nodos nuevos
    (bind ?nuevonodo2 (gensym*)) 
    (modify ?data (tipo decision) (pregunta ?pregunta) 
                   (nodo-si ?nuevonodo1) (nodo-no ?nuevonodo2)) 
    (assert (nodo (nombre ?nuevonodo1) (tipo respuesta) 
                   (respuesta ?nuevo-animal))) 
    (assert (nodo (nombre ?nuevonodo2) (tipo respuesta) 
                   (respuesta ?valor))) 
    (assert (pregunta-nuevo-intento))) ; Pregunta si continua
```
◯

# *Traza árbol decisión*

CLIPS> **(watch facts)** CLIPS> **(watch rules)** CLIPS> **(reset)**  ==> f-0 (initial-fact) CLIPS> (agenda) 0 inicializa: f-0, For a total of 1 activation. CLIPS> **(run 1)**  FIRE 1 inicializa: f-0,  $\Rightarrow$  f-1 (nodo (nombre raiz) ...)  $\Rightarrow$   $f - 2$  (nodo (nombre nodo1)  $\ldots$ )  $\Rightarrow$   $f-3$  (nodo (nombre nodo2)  $\dots$ )  $\Rightarrow$  f-4 (nodo (nombre nodo3) ...)  $\Rightarrow$  f-5 (nodo (nombre nodo4) ...)  $\Rightarrow$   $f-6$  (nodo-actual raiz) CLIPS> **(agenda)**  0 pide-decision-nodo-pregunta: f-6,f-1, For a total of 1 activation.

**27**

 $\Omega$ 

# *Traza árbol decisión*

```
CLIPS> (run 2) 
FIRE 1 pide-decision-nodo-prequnta: f-6, f-1,
Es un animal de sangre caliente? (si o no) si
==> f-7 (respuesta si) 
FIRE 2 ir-a-rama-si: f-6, f-1, f-7\leq = f-6 (nodo-actual raiz)
<== f-7 (respuesta si) 
\Rightarrow f-8 (nodo-actual nodo1)
CLIPS> (agenda)
0 pide-decision-nodo-pregunta: f-8,f-2, 
For a total of 1 activation. 
CLIPS> (run 2) 
FIRE 1 pide-decision-nodo-prequnta: f-8, f-2,
El animal ronronea? (si o no) no 
==> f-9 (respuesta no) 
FIRE 2 \text{ir-a-rama-no: } f-8, f-2, f-9<== f-8 (nodo-actual nodo1) 
<== f-9 (respuesta no) 
\Rightarrow f-10 (nodo-actual nodo4)
CLIPS> (agenda)
0 pregunta-si-respuesta-nodo-es-correcta: f-10,f-5, 
For a total of 1 activation.
```
# *Traza árbol decisión*

```
CLIPS> (run 2) 
FIRE 1 pregunta-si-respuesta-nodo-es-correcta: f-10, f-5,
Creo que es un(a) perro 
He acertado? (si o no) no
==> f-11 (respuesta no) 
FIRE 2 respuesta-nodo-adivinado-is-incorrecto: 
  f-10,f-5,f-11 
==> f-12 (cambia-respuesta-nodo nodo4) 
<== f-11 (respuesta no) 
\leq = f-10 (nodo-actual nodo4)
CLIPS> (agenda)
0 cambia-respuesta-nodo: f-12, f-5
For a total of 1 activation.
```
# *Traza árbol decisión*

```
CLIPS> (run 1)
FIRE 1 cambia-respuesta-nodo: f-12, f-5
<== f-12 (cambia-respuesta-nodo nodo4) 
Cual es el animal? pajaro
Que pregunta cuando la respuesta es si distinguira 
    un(a) pajaro de un perro? Vuela?
Ya puedo distinguir pajaro 
<== f-5 (nodo (nombre nodo4)(tipo respuesta)(respuesta perro)) 
==> f-13 (nodo (nombre nodo4)(tipo decision)(pregunta "Vuela?") 
                (nodo-si gen1) (nodo-no gen2) (respuesta perro)) 
==> f-14 (nodo (nombre gen1) (tipo respuesta) 
                (respuesta pajaro)) 
==> f-15 (nodo (nombre gen2)(tipo respuesta)(respuesta perro)) 
==> f-16 (pregunta-nuevo-intento) 
CLIPS> (agenda)
0 pregunta-nuevo-intento: f-16,
For a total of 1 activation. 
CLIPS> (run 2) 
FIRE 1 prequnta-nuevo-intento: f-16,
Lo intento otra ves? (si o no) no
==> f-17 (respuesta no) 
FIRE 2 no-mas: f-16, f-17
<== f-16 (pregunta-nuevo-intento) 
<== f-17 (respuesta no) 
CLIPS> (agenda)
CLIPS>
```
# $\odot$ C

# *3.Emulación Backward Chaining*

#### • **Emulación de un sistema con encadenamiento regresivo sencillo con CLIPS**

• Si el encadenamiento regresivo es más apropiado será mejor un lenguaje que implemente éste directamente.

- Limitaciones del sistema construido
	- Los hechos se representarán como pares atributo-valor
	- El encadenamiento se iniciará al incluir un objetivo en la MT
	- Sólo se comprueba la igualdad de un atributo a un valor en la LHS de una regla
	- Si el valor de un objetivo no se puede determinar por las reglas se preguntará al usuario. Los atributos no pueden tener valor desconocido.
	- Un atributo sólo puede tener un valor.

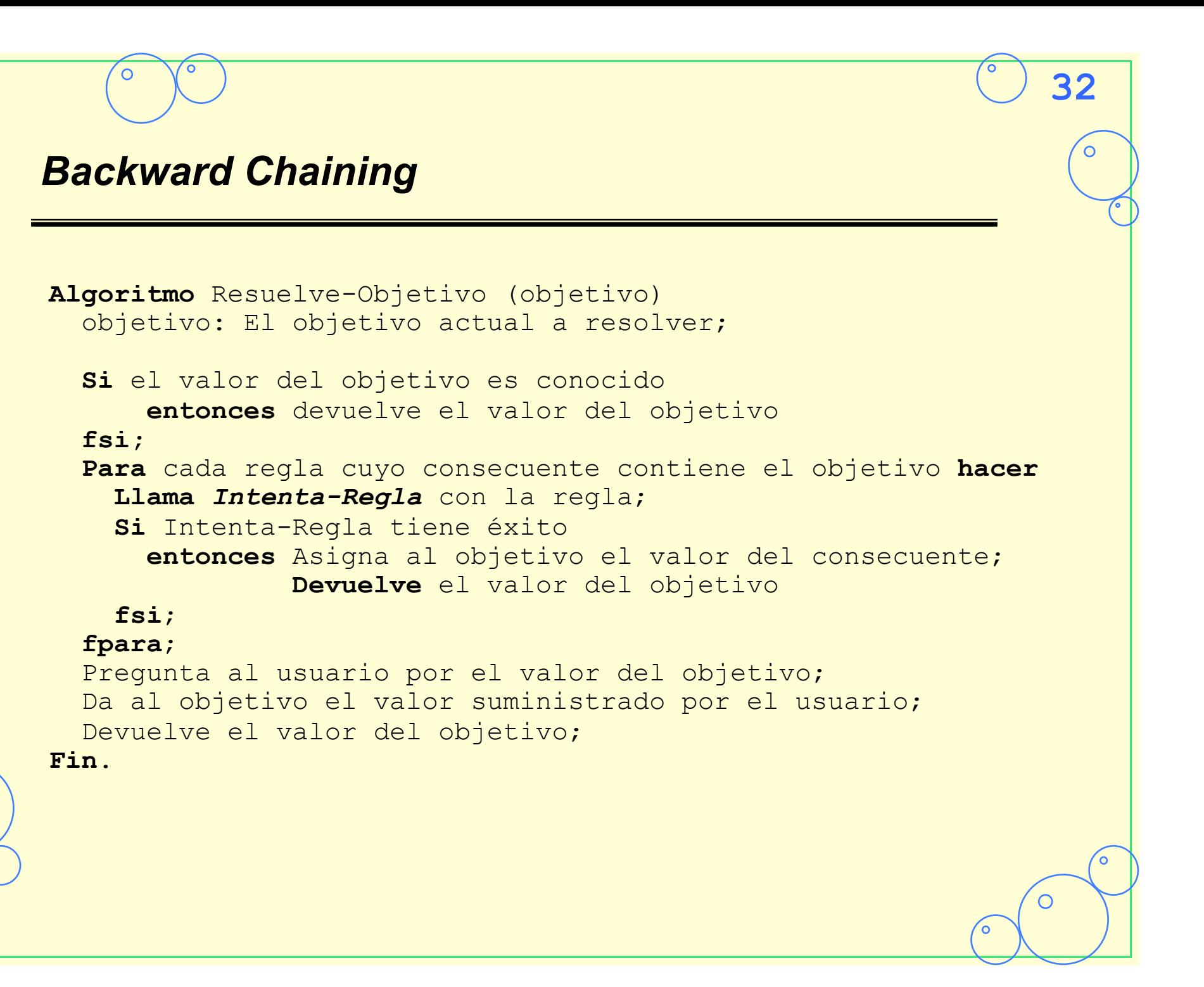

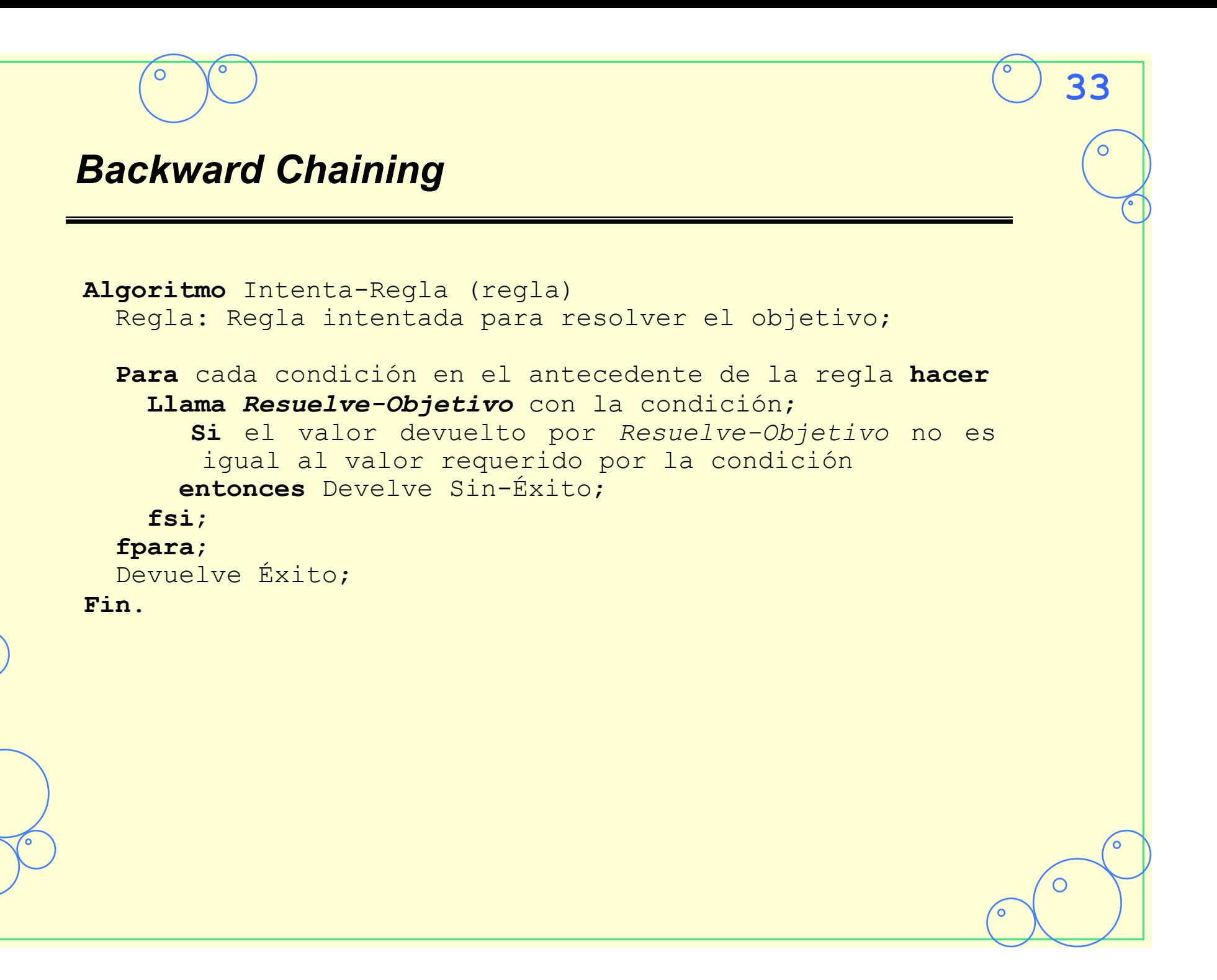

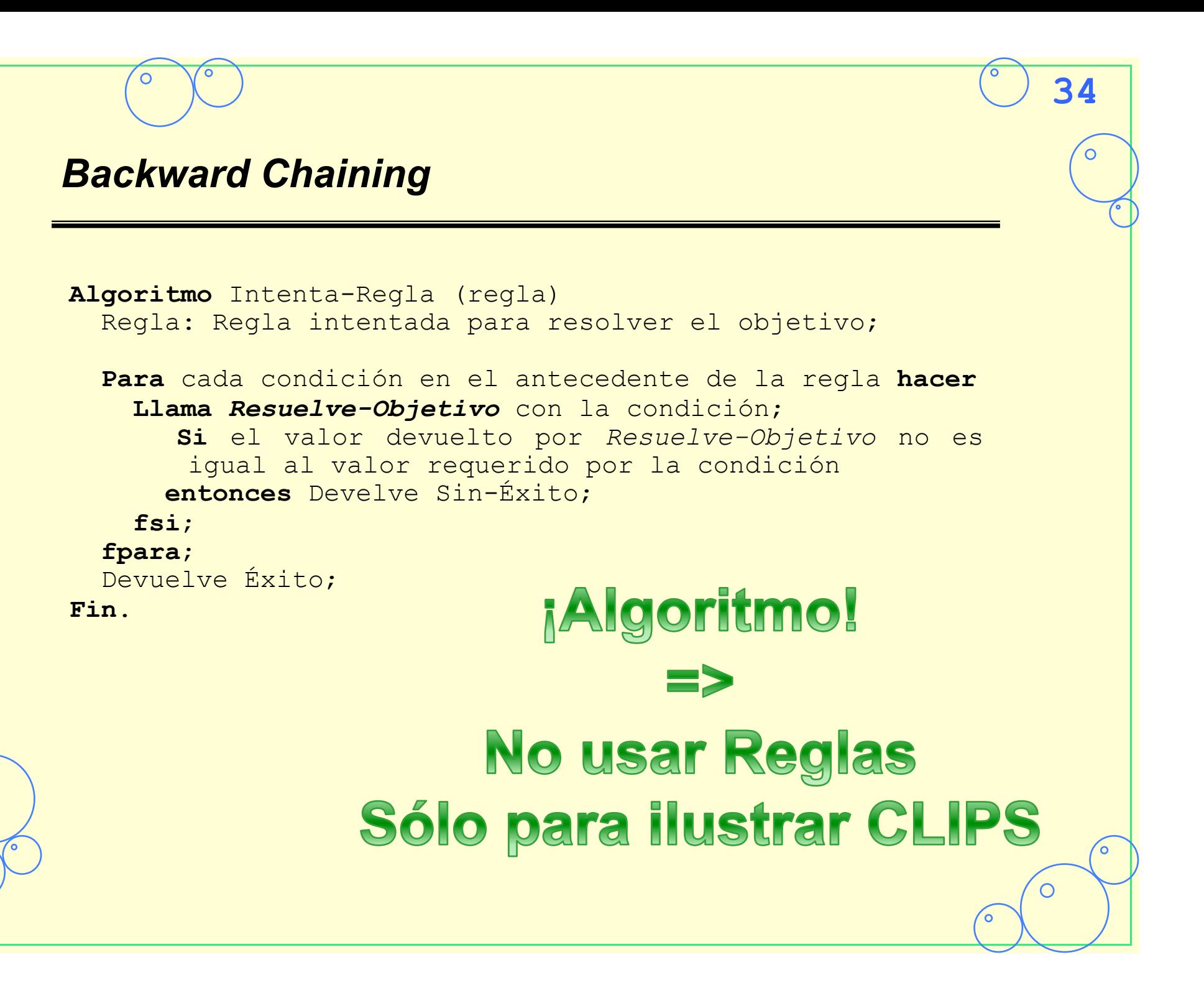

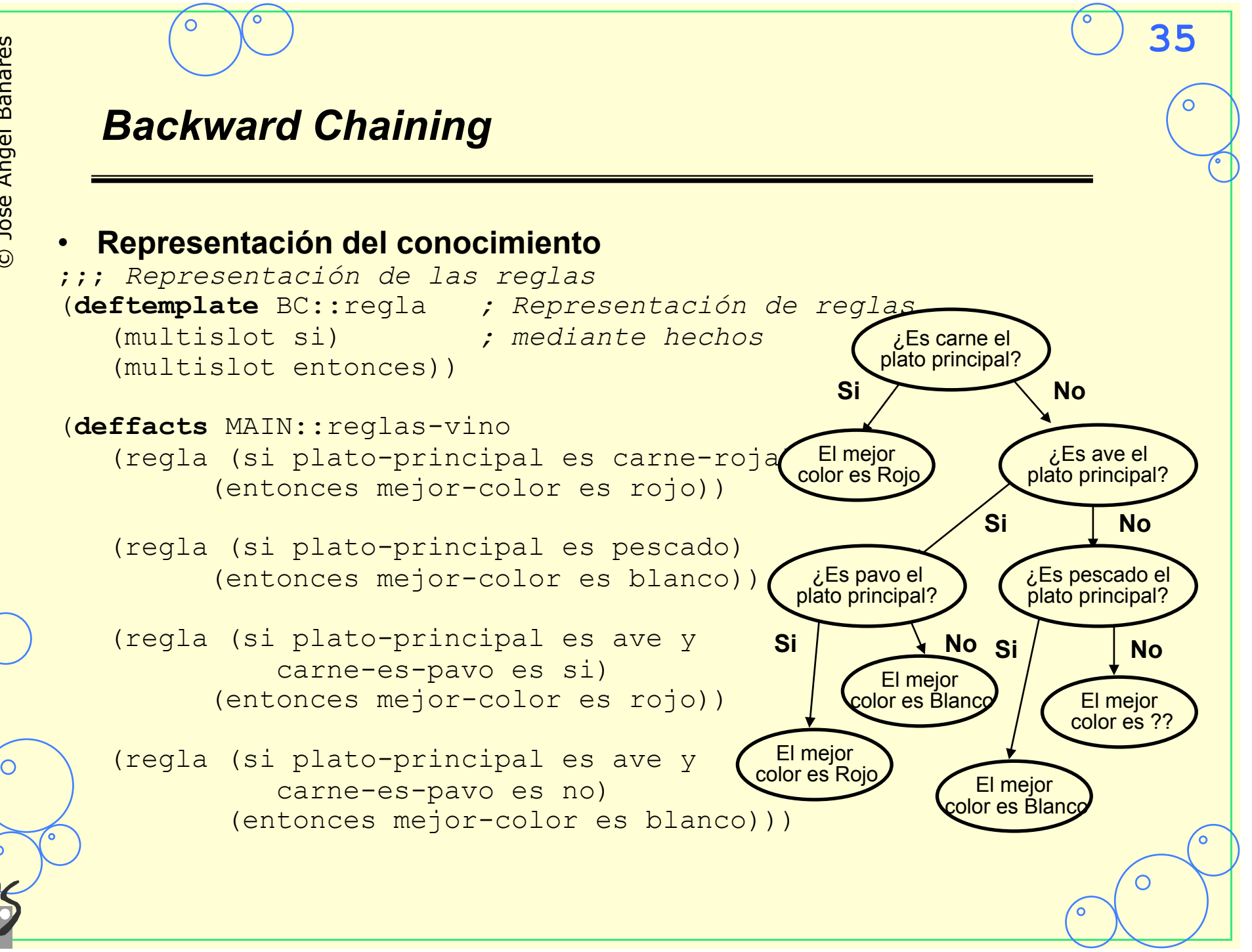

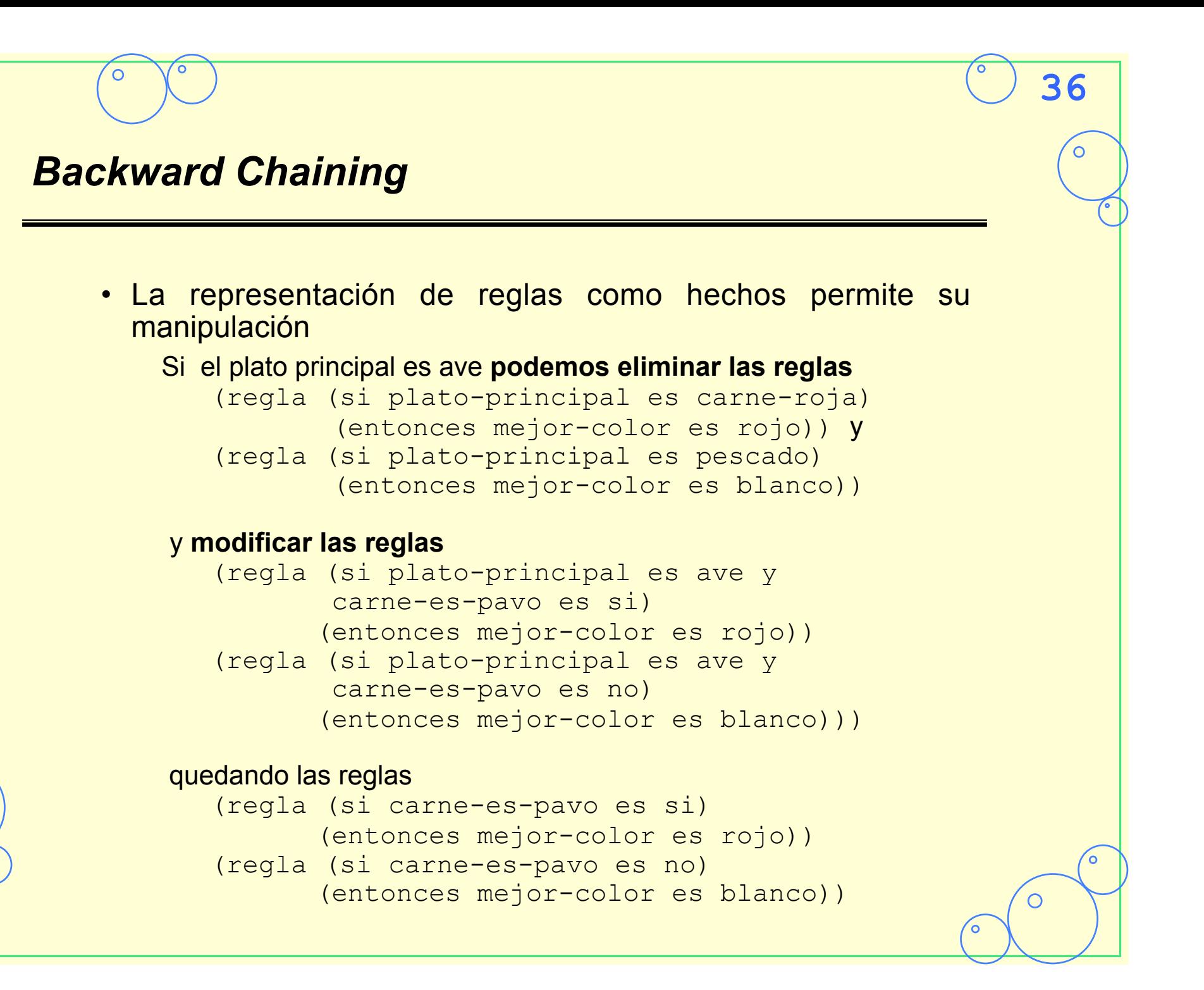

 $\bigcirc$ 

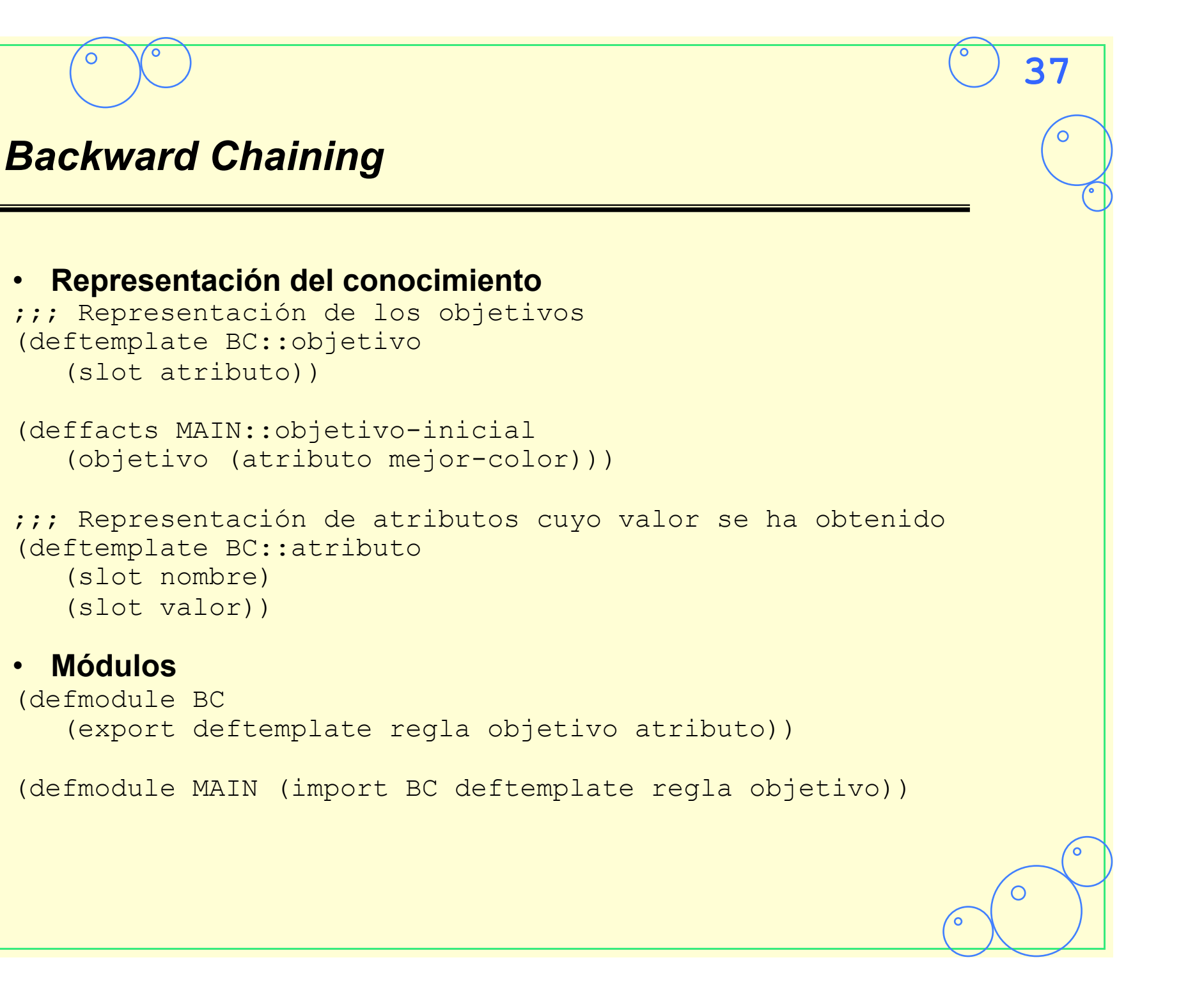

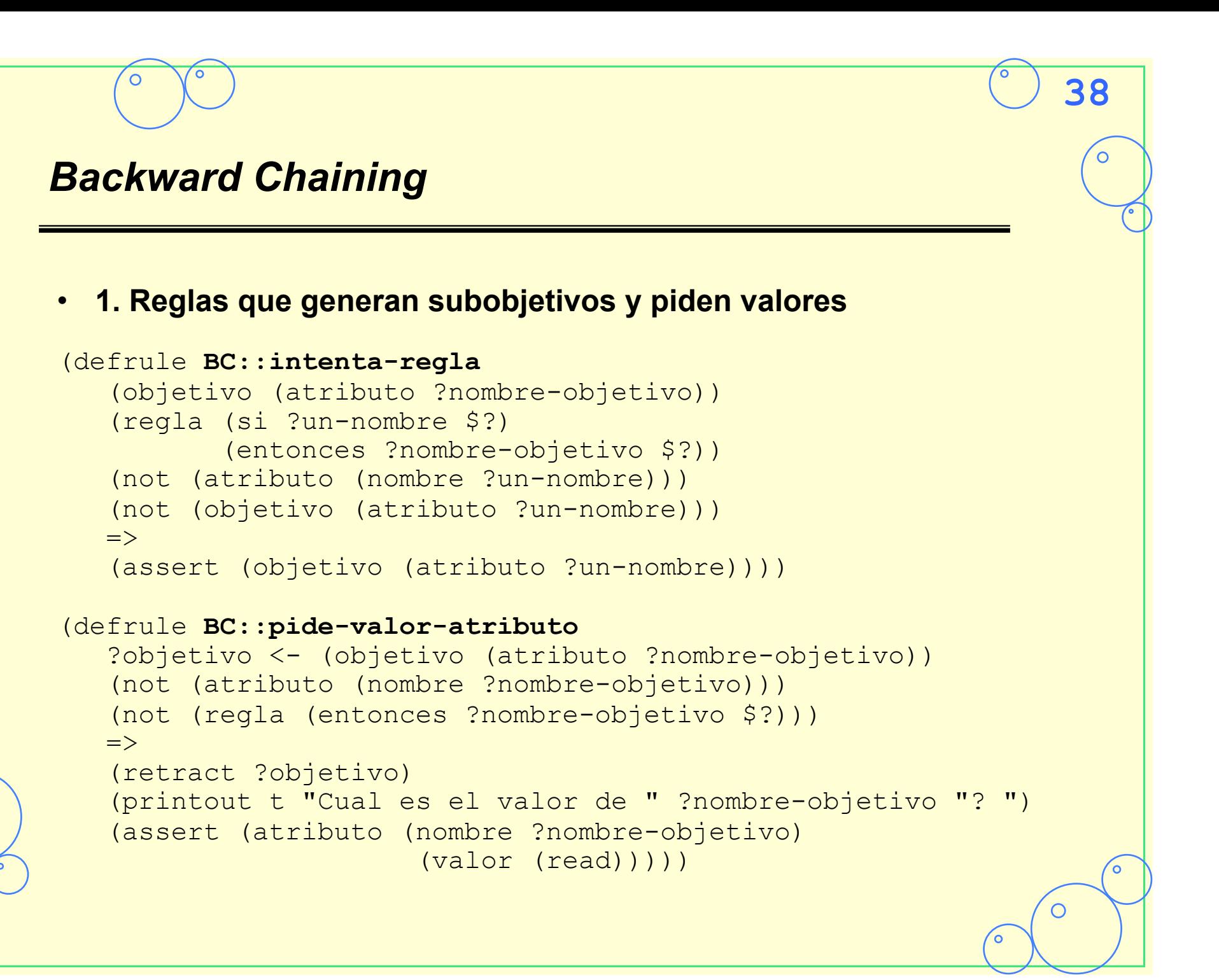

# **39** *Backward Chaining*  • **2. Reglas que actualizan reglas y objetivos** (defrule **BC::objetivo-satisfecho** (declare (salience 100)) ?objetivo <- (objetivo (atributo ?nombre-objetivo)) (atributo (nombre ?nombre-objetivo))  $\Rightarrow$  (retract ?objetivo)) (defrule **BC::regla-satisfecha** (declare (salience 100)) (objetivo (atributo ?nombre-objetivo)) (atributo (nombre ?un-nombre) (valor ?un-valor)) ?regla <- (regla (si ?un-nombre es ?un-valor) (entonces ?nombre-objetivo es ?valor-objetivo))  $\Rightarrow$  (retract ?regla) (assert (atributo (nombre ?nombre-objetivo) (valor ?valor-objetivo))))

## **40** *Backward Chaining*  • **Reglas que actualizan valores (continua)** (defrule **BC::elimina-regla-no-reconocida** (declare (salience 100)) (objetivo (atributo ?nombre-objetivo)) (atributo (nombre ?un-nombre) (valor ?un-valor)) ?regla <- (regla (si ?un-nombre es ~?un-valor) (entonces ?nombre-objetivo es ?valor-objetivo))  $\Rightarrow$  (retract ?regla)) (defrule **BC::modifica-regla-reconocida** (declare (salience 100)) (objetivo (atributo ?nombre-objetivo)) (atributo (nombre ?un-nombre) (valor ?un-valor)) ?regla <- (regla (si ?un-nombre es ?un-valor y \$?resto-si) (entonces ?nombre-objetivo es ?valor-objetivo))  $\Rightarrow$  (retract ?regla) (modify ?regla (si \$?resto-si)))

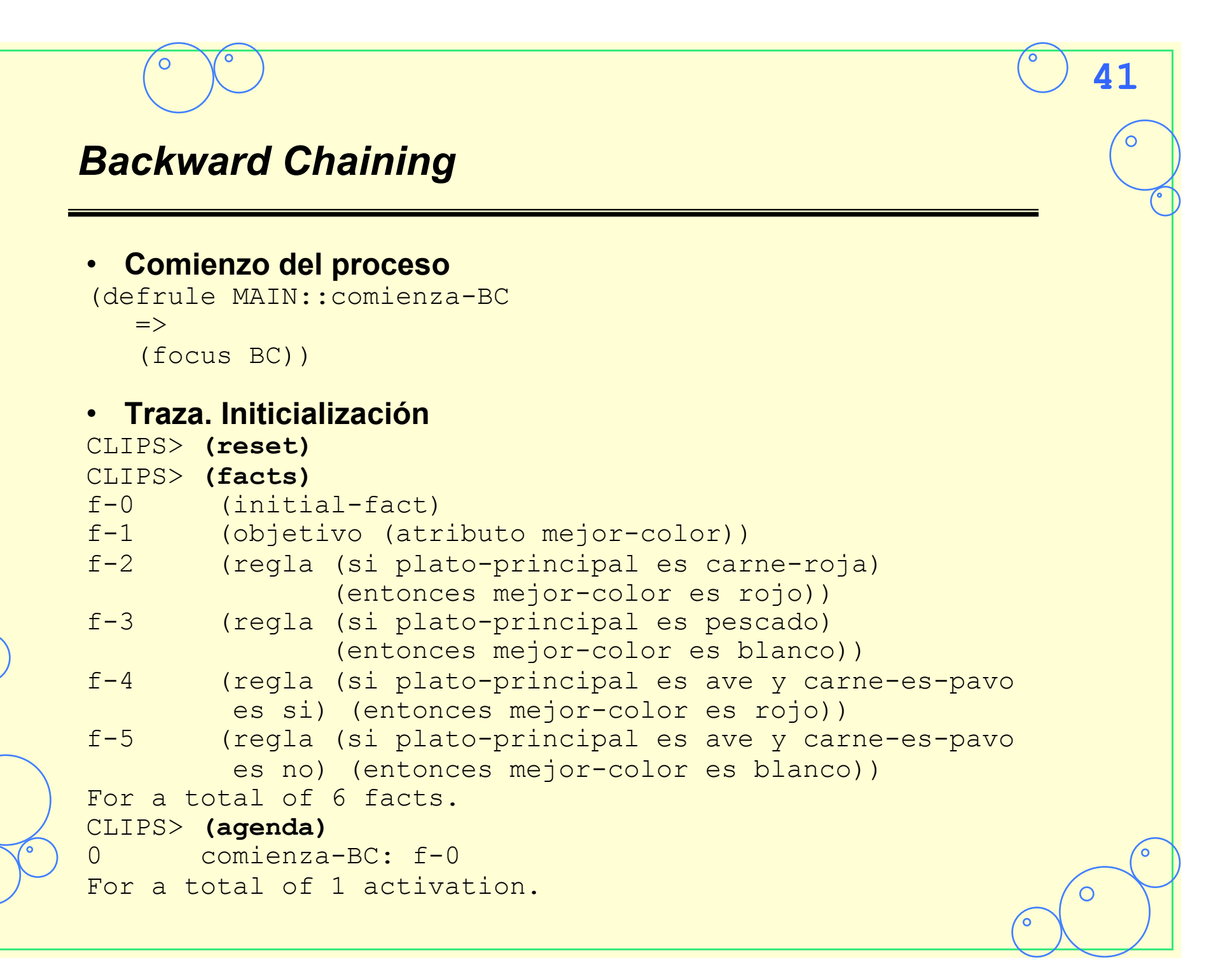

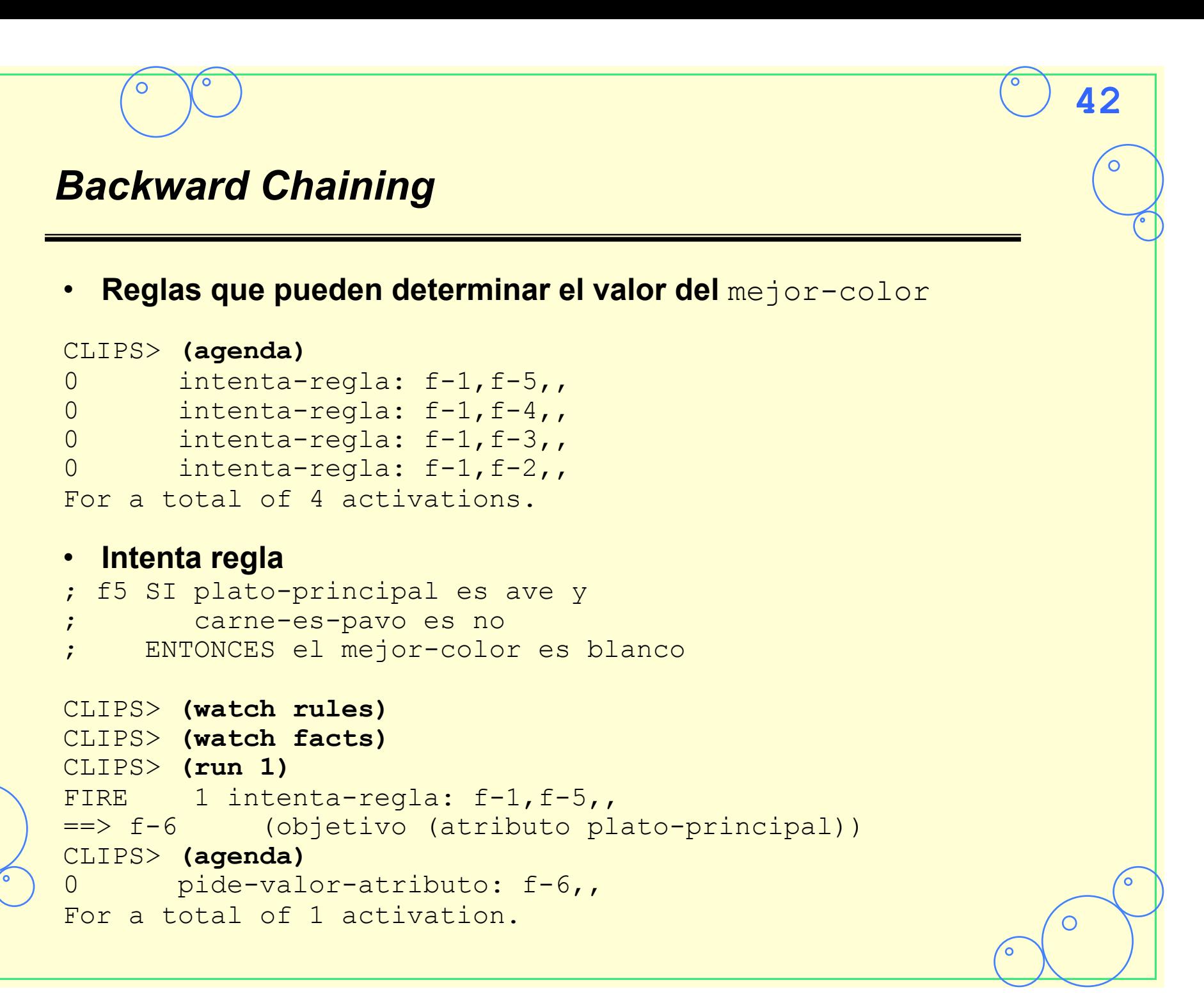

#### • **Ejecución de la regla pide-valor-atributo**

```
CLIPS> (run 1) 
FIRE 1 pide-valor-atributo: f-6,,
<== f-6 (objetivo (atributo plato-principal)) 
Cual es el valor de plato-principal? ave
==> f-7 (atributo (nombre plato-principal) (valor ave)) 
CLIPS> (agenda)
100 modifica-regla-reconocida: f-1,f-7,f-5 
100 modifica-regla-reconocida: f-1,f-7,f-4 
100 elimina-regla-no-reconocida: f-1,f-7,f-3 
100 elimina-regla-no-reconocida: f-1,f-7,f-2 
For a total of 4 activations.
```
#### • **Modifica reglas reconocidas**

```
CLIPS> (run 2) 
FIRE 1 modifica-regla-reconocida: f-1, f-7, f-5
<== f-5 (regla (si plato-principal es ave y 
   carne-es-pavo es no) (entonces mejor-color es blanco)) 
==> f-8 (regla (si carne-es-pavo es no) 
                (entonces mejor-color es blanco)) 
FIRE 2 modifica-regla-reconocida: f-1, f-7, f-4
<== f-4 (regla (si plato-principal es ave y 
      carne-es-pavo es si) (entonces mejor-color es rojo)) 
==> f-9 (regla (si carne-es-pavo es si) 
         (entonces mejor-color es rojo)) 
CLIPS> (agenda) 
100 elimina-regla-no-reconocida: f-1,f-7,f-3 
100 elimina-regla-no-reconocida: f-1,f-7,f-2 
0 intenta-regla: f-1, f-9,,
0 intenta-regla: f-1, f-8,,
For a total of 4 activations.
```
#### • **Elimina reglas no reconocidas**

```
CLIPS> (run 2) 
FIRE 1 elimina-regla-no-reconocida: f-1, f-7, f-3
<== f-3 (regla (si plato-principal es pescado) 
                  (entonces mejor-color es blanco)) 
FIRE 2 elimina-regla-no-reconocida: f-1, f-7, f-2
<== f-2 (regla (si plato-principal es carne-roja) 
                (entonces mejor-color es rojo))
```

```
CLIPS> (agenda)
```

```
0 intenta-regla: f-1, f-9,,
0 intenta-regla: f-1, f-8,,
For a total of 2 activations.
```
#### • **Intenta reglas modificadas**

```
CLIPS> (agenda)
0 intenta-regla: f-1, f-9,,
0 intenta-regla: f-1, f-8,,
For a total of 2 activations. 
CLIPS> (run 1)
FIRE 1 intenta-regla: f-1, f-9,,
==> f-10 (objetivo (atributo carne-es-pavo)) 
CLIPS> (agenda) 
0 pide-valor-atributo: f-10,,
For a total of 1 activation. 
CLIPS> (run 1) 
FIRE 1 pide-valor-atributo: f-10,,
<== f-10 (objetivo (atributo carne-es-pavo)) 
Cual es el valor de carne-es-pavo? si
==> f-11 (atributo (nombre carne-es-pavo) (valor si)) 
CLIPS> (agenda)
100 regla-satisfecha: f-1,f-11,f-9 
100 elimina-regla-no-reconocida: f-1,f-11,f-8 
For a total of 2 activations.
```
#### • **Fin**

```
CLIPS> (run)
FIRE 1 regla-satisfecha: f-1, f-11, f-9
<== f-9 (regla (si carne-es-pavo es si) 
                (entonces mejor-color es rojo)) 
==> f-12 (atributo (nombre mejor-color) (valor rojo)) 
FIRE 2 objetivo-satisfecho: f-1, f-12
<== f-1 (objetivo (atributo mejor-color)) 
CLIPS> (agenda)
CLIPS> (facts *)
f-0 (initial-fact) 
f-7 (atributo (nombre plato-principal) (valor ave)) 
f-8 (regla (si carne-es-pavo es no) 
                (entonces mejor-color es blanco)) 
f-11 (atributo (nombre carne-es-pavo) (valor si)) 
f-12 (atributo (nombre mejor-color) (valor rojo)) 
For a total of 5 facts.
```
# *4. Problema de Monitorización*

#### • **Definición del problema**

• Una planta de procesamiento contiene varios dispositivos que deben ser monitorizados.

- Cada dispositivo tiene uno o más sensores que ofrecen valores numéricos que indican la salud del dispositivo
- El programa de monitorización debe
	- 1. Leer los valores de los sensores
	- 2. Evaluar las lecturas,
	- 3. Emitir alarmas o parar dispositivos

 $\bigcirc$ 

#### *Acciones a realizar por el monitor*

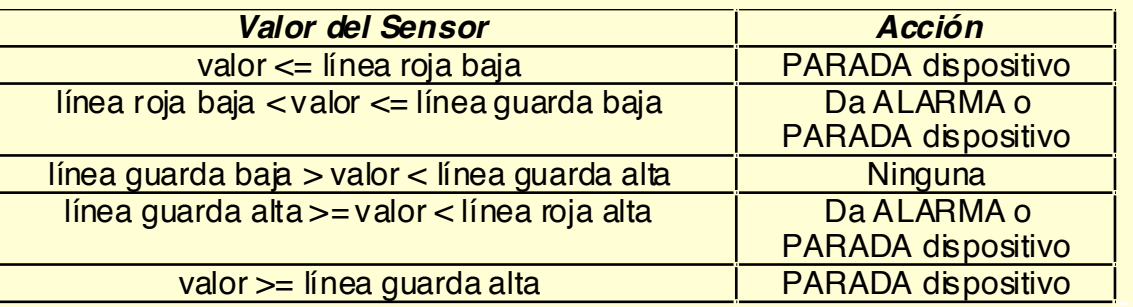

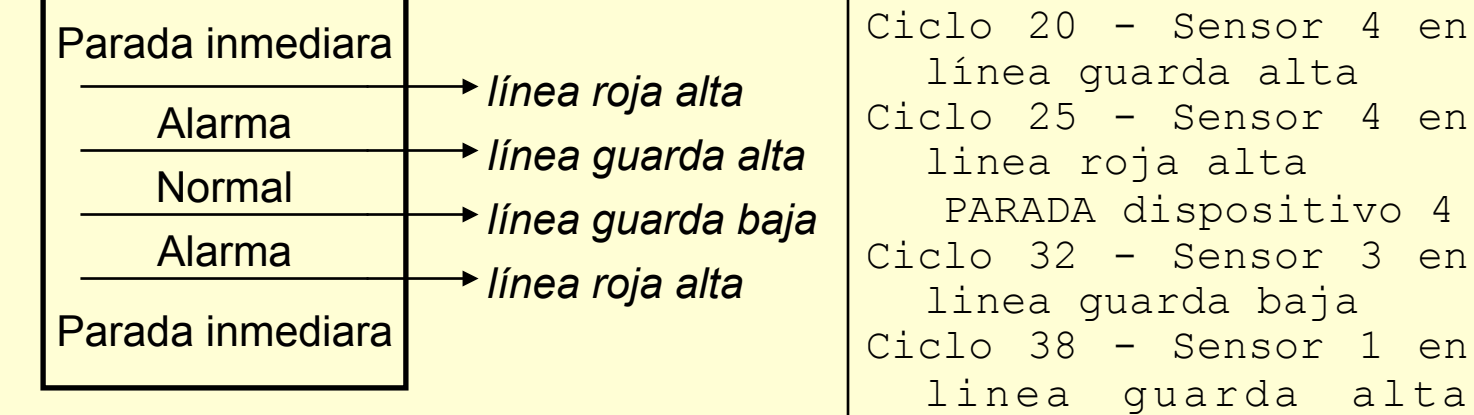

línea guarda alta Ciclo 25 - Sensor 4 en linea roja alta PARADA dispositivo 4 Ciclo 32 - Sensor 3 en linea guarda baja Ciclo 38 - Sensor 1 en linea guarda alta durante 6 ciclos PARADA dispositivo 1

 $\Omega$ 

С

#### *Proceso de desarrollo del programa*

#### • **Proceso iterativo:**

• Se parte de la descripción general del problema y se van incorporando detalles específicos

**50**

#### • **Técnica**

- Gracias a las técnicas de desarrollo iterativas que soportan los SEs, es posible construir prototipos a partir de problemas con especificaciones pobres.
	- Se realiza un prototipo
	- Se apuntan los detalles que faltan en la especificación
	- Se consulta con el experto los detalles y se elabora otro prototipo

# *Asunciones iniciales*

#### • **Detalles necesarios para empezar**

- Decisiones sobre la implementación:
	- Reglas generales que permitan incorporar nuevos dispositivos y sensores fácilmente, en lugar de reglas específicas.

**51**

- Detalles sobre el flujo de control
	- 3 Fases por ciclo: Lectura sensores, Análisis valores, acciones

#### • Lectura sensores:

- Posibilidades:
	- -¿Lectura directa del sensor?
	- ¿Simulación de los valores de los sensores?
	- ¿El valor está disponible cuando se requiere?
	- ¿Puede dar una lectura incorrecta el sensor?

#### • **Durante el desarrollo se debe mantener**

- Una lista de asunciones
- Lista de preguntas
- Posibles inconsistencias relacionadas con la especificación

# *Lista de asunciones del problema*  fiables simulados. monitorizarán. - Análisis de los valores - Acciones programa

- Lista inicial de asunciones del problema de monitorización
	- Los datos de los sensores siempre están disponibles y son
	- Los valores de los sensores se podrán leer directamente de éstos. Se debería soportar el uso de valores de sensores
	- Los valores de sensores de dispositivos parados no se
	- El programa de monitorización realiza las acciones especificadas: ALARMA o PARADA de dispositivos.
	- El problema de divide en tres fases:
		- Lectura de los valores de los sensores
- También se debe mantener una lista de detalles sobre decisiones de implementación
	- Como representar la información, el control y la depuración del

 $\circ$ 

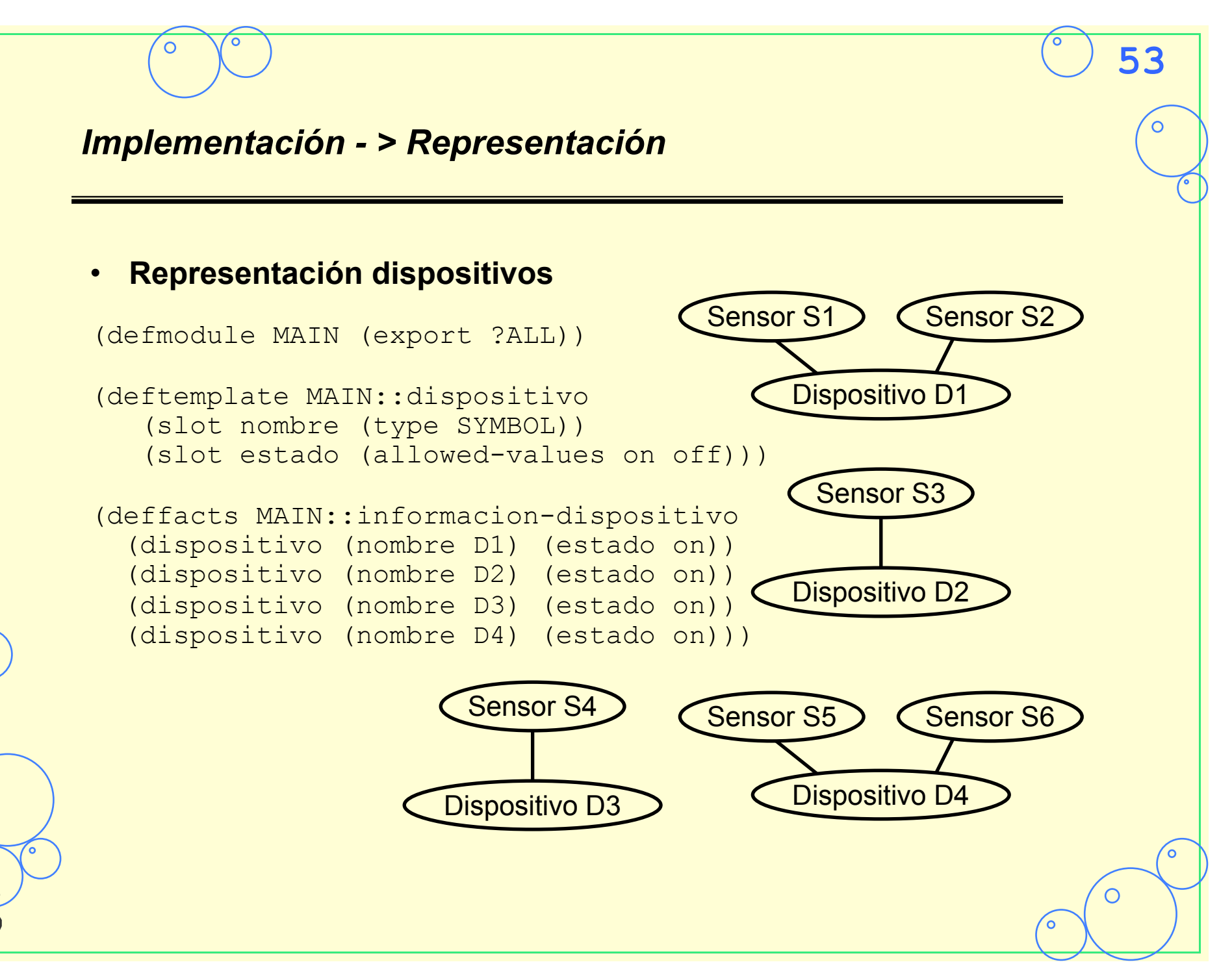

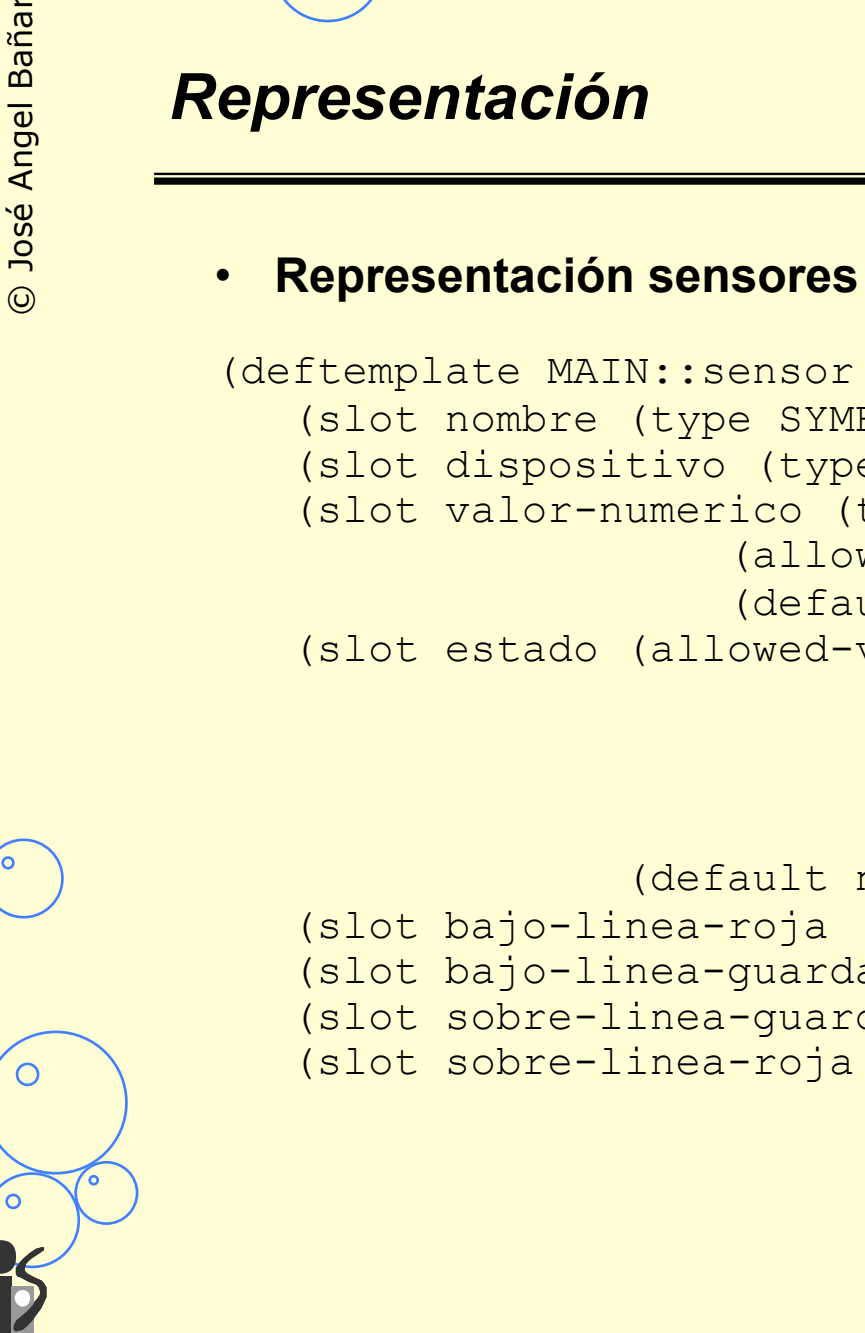

#### (deftemplate MAIN::sensor (slot nombre (type SYMBOL)) (slot dispositivo (type SYMBOL)) (slot valor-numerico (type SYMBOL NUMBER) (allowed-symbols none) (default none)) (slot estado (allowed-values bajo-linea-roja bajo-linea-guarda normal sobre-linea-roja sobre-linea-guarda) (default normal)) (slot bajo-linea-roja (type NUMBER)) (slot bajo-linea-guarda (type NUMBER)) (slot sobre-linea-guarda (type NUMBER)) (slot sobre-linea-roja (type NUMBER)))

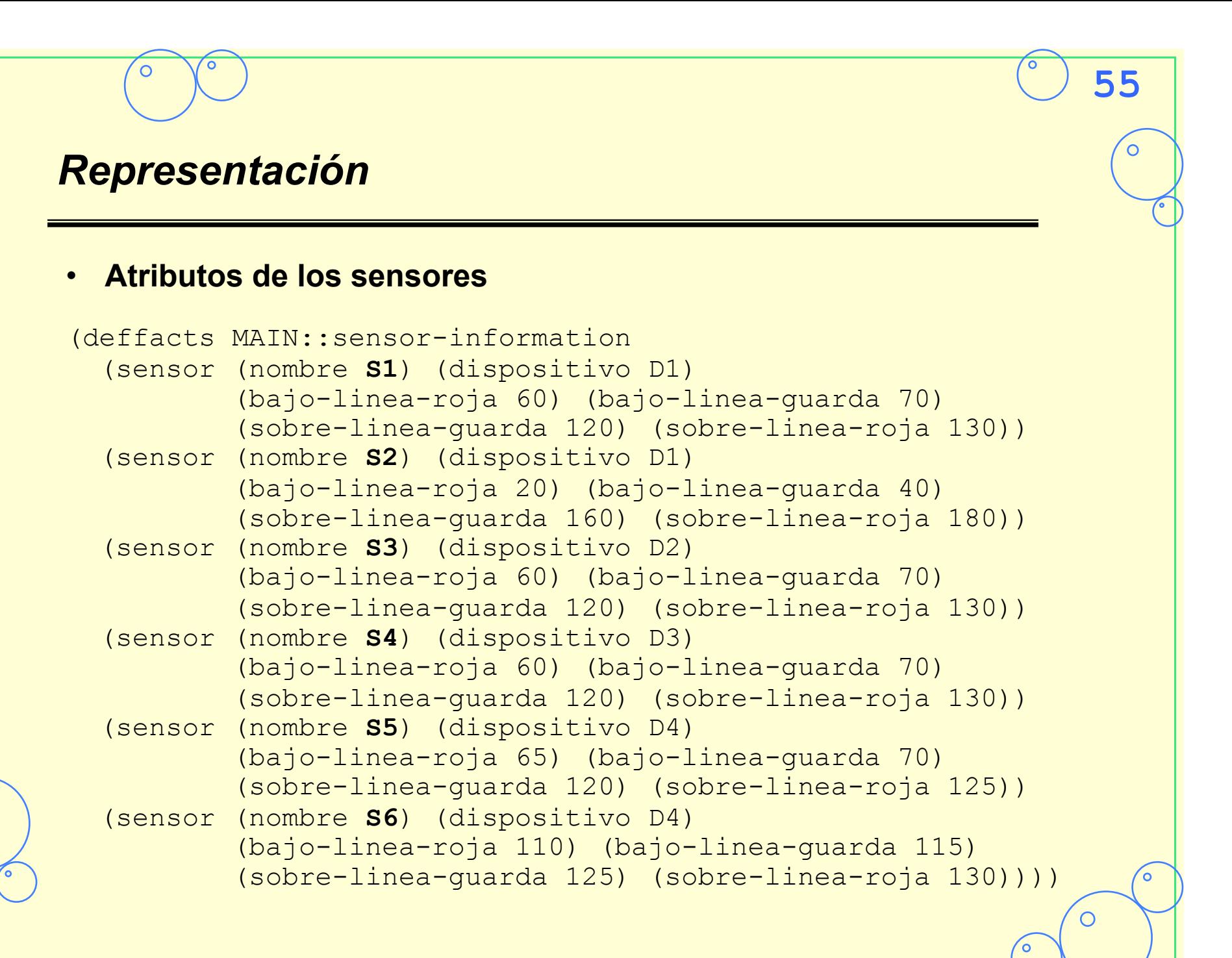

# *Inicio y control ejecución*

#### • **Inicio-ciclo**

```
;;; Hecho ordenado (ciclo <numero>) indica ciclo 
;;; Hecho ordenado (fuente-datos <fuentes> indica de 
;;; de donde provienen los datos
```

```
(deffacts MAIN::comienza-ciclo 
   ;(fuente-datos usuario) 
    (fuente-datos hechos) 
   (ciclo 0))
```
#### • **Control de ejecución**

```
(defrule MAIN::comienza-siguiente-ciclo 
    ?f <- (ciclo ?ciclo-actual) 
   \Rightarrow (retract ?f) 
    (assert (ciclo (+ ?ciclo-actual 1))) 
    (focus ENTRADA TENDENCIAS ALARMAS))
```
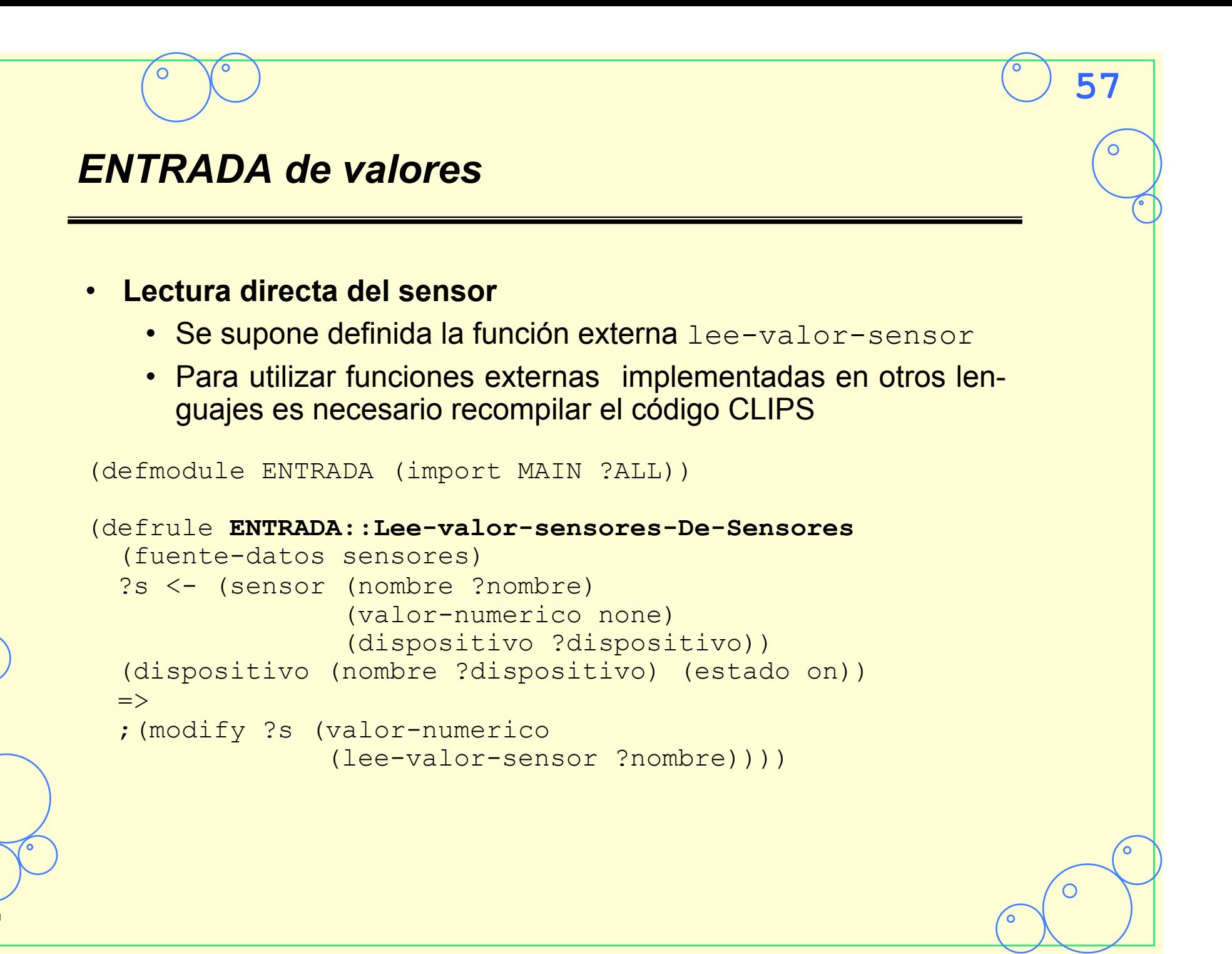

# **58** *ENTRADA de valores*  • **Pregunta al usuario (Durante etapa de prototipado)** (defrule **ENTRADA::Lee-Valor-Sensor-De-Usuario** (fuente-datos usuario) ?s <- (sensor (nombre ?nombre) (valor-numerico none) (dispositivo ?dispositivo)) (dispositivo (nombre ?dispositivo) (estado on))  $\Rightarrow$  (printout t "Introduce el valor del sensor: " ?nombre ": ") (bind ?valor-numerico (read)) (if (not (numberp ?valor-numerico)) then (halt) else (modify ?s (valor-numerico ?valor-numerico))))

# **59** *Entrada de valores* • **Lectura de un guión (Durante etapa de prototipado)** (deftemplate **ENTRADA::Hecho-para-datos-sensor**  (slot nombre) (multislot datos)) (deffacts **ENTRADA::sensor-fact-datos-values**  (Hecho-para-datos-sensor (nombre S1) (datos 100 100 110 110 115 120)) (Hecho-para-datos-sensor (nombre S2) (datos 110 120 125 130 130 135)) (Hecho-para-datos-sensor (nombre S3) (datos 100 120 125 130 130 125)) (Hecho-para-datos-sensor (nombre S4) (datos 120 120 120 125 130 135)) (Hecho-para-datos-sensor (nombre S5) (datos 110 120 125 130 135 135)) (Hecho-para-datos-sensor (nombre S6) (datos 115 120 125 135 130 135)))

## **60** *Entrada de valores*  • **Lectura de un guión (Durante etapa de prototipado)** (defrule **ENTRADA::Lee-valores-sensor-de-Hechos**  (fuente-datos hechos) ?s <- (sensor (nombre ?nombre)(valor-numerico none)) ?f <- (Hecho-para-datos-sensor (nombre ?nombre) (datos ?valor-numerico \$?resto))  $\Rightarrow$  (modify ?s (valor-numerico ?valor-numerico)) (modify ?f (datos ?resto))) (defrule **ENTRADA::No-quedan-valores-sensor-en-Hechos** (fuente-datos hechos) (sensor (nombre ?nombre)(valor-numerico none)) (Hecho-para-datos-sensor (nombre ?nombre) (datos))  $\Rightarrow$  (printout t "Ningun hecho contiene datos para el sensor " ?nombre crlf) (printout t "DETENCION del sistema de monitorizacion." crlf) (halt))

C

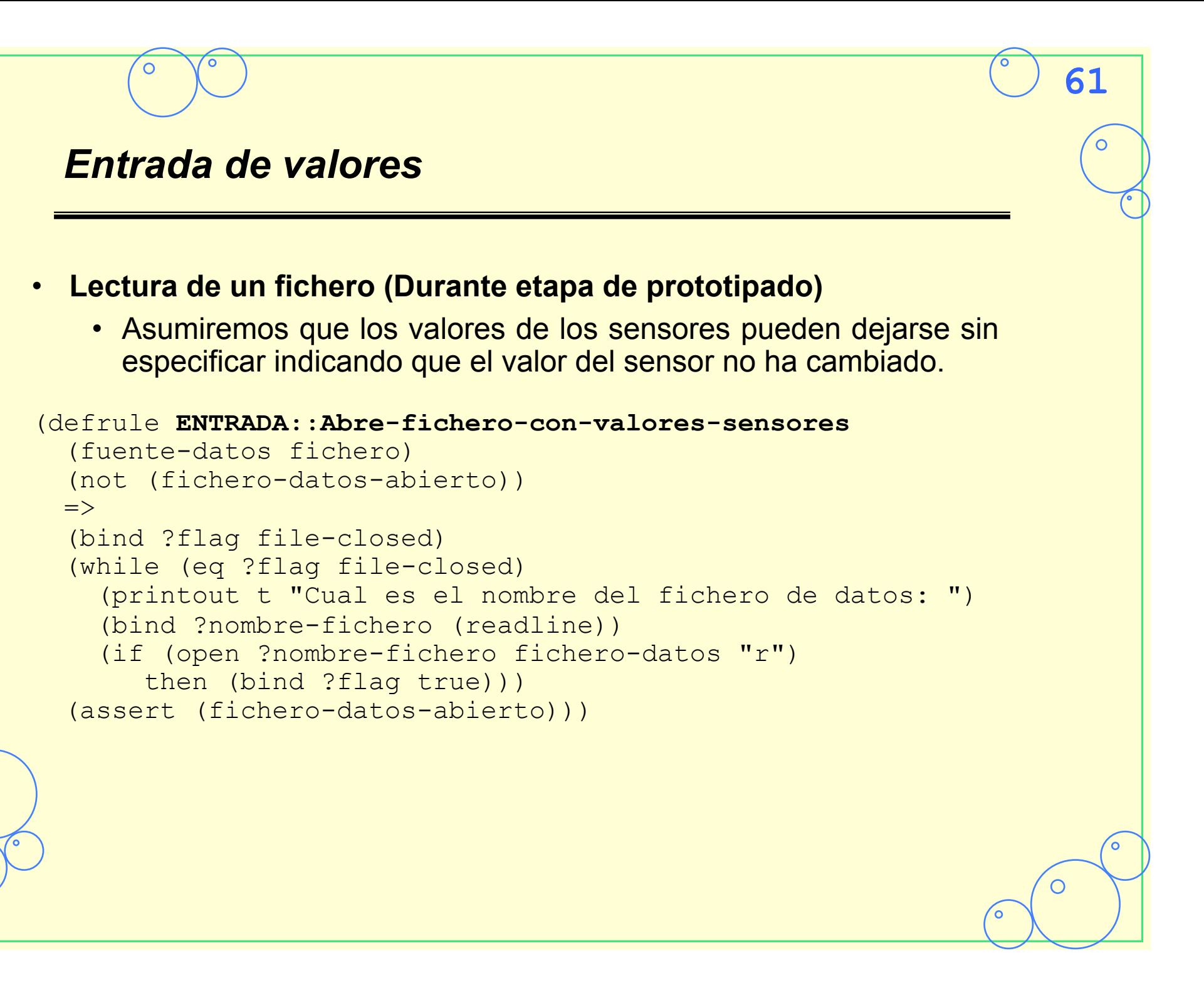

# *Entrada de valores*  • **Lectura de un fichero (Durante etapa de prototipado)** (defrule **ENTRADA::Lee-valores-sensores-de-fichero** (fuente-datos fichero) (fichero-datos-abierto) (ciclo ?tiempo)  $\Rightarrow$  (bind ?nombre (read fichero-datos)) (if (eq ?nombre EOF) then (halt)) (while (and (neq ?nombre fin-de-ciclo) (neq ?nombre EOF)) (bind ?valor-numerico (read fichero-datos)) (if (eq ?valor-numerico EOF) then (halt)) (assert (valor-numerico-sensor ?nombre ?valor-numerico)) (bind ?nombre (read fichero-datos)) (if (eq ?nombre EOF) then (halt))))

**S1 100 S2 110 S3 100 S4 120 S5 110 S6 115 fin-de-ciclo S2 120 S3 120 S5 120 S6 120 fin-de-ciclo S1 110 S2 125 S3 125 S4 120 S5 125 S6 125 fin-de-ciclo ...** 

ັດ.

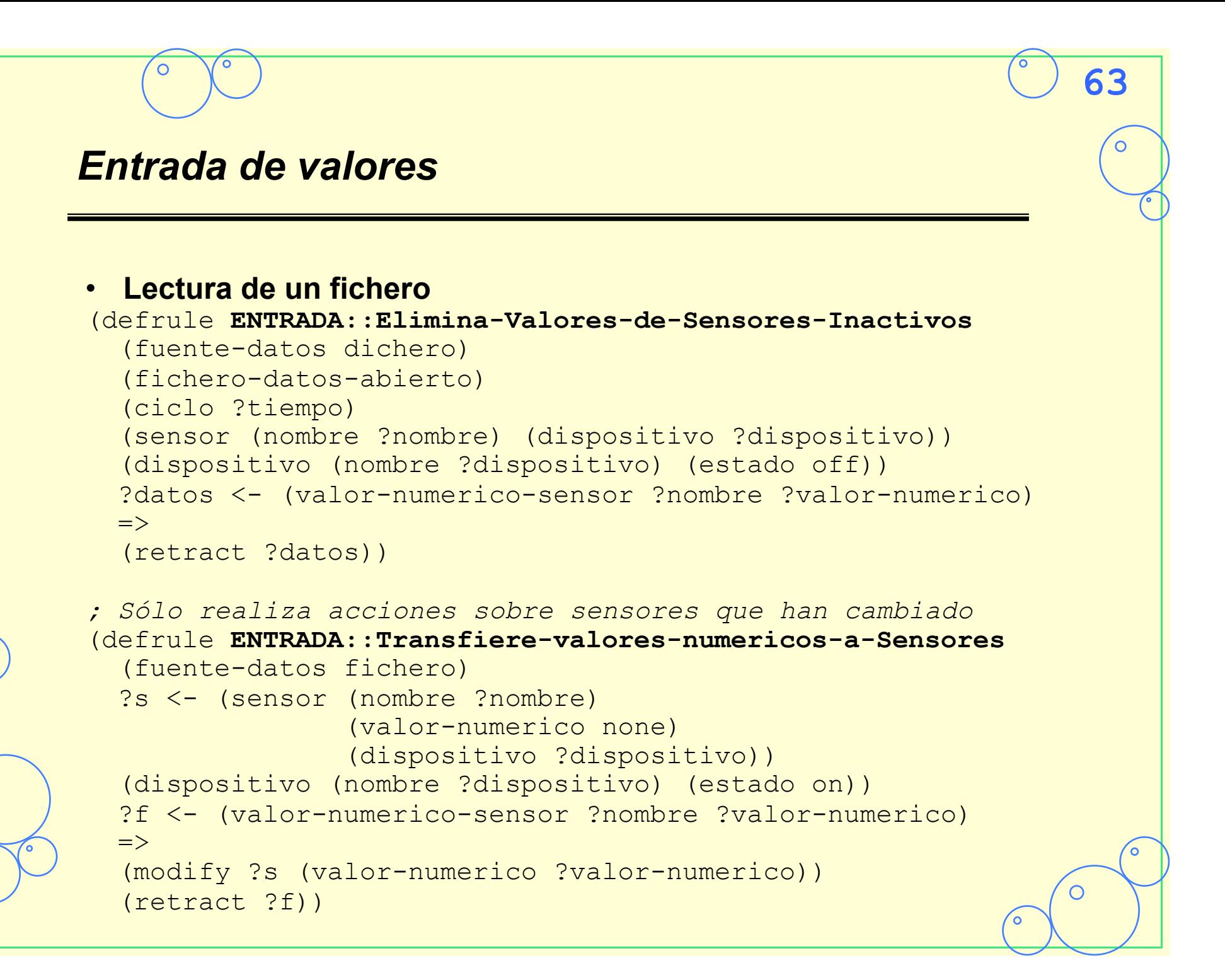

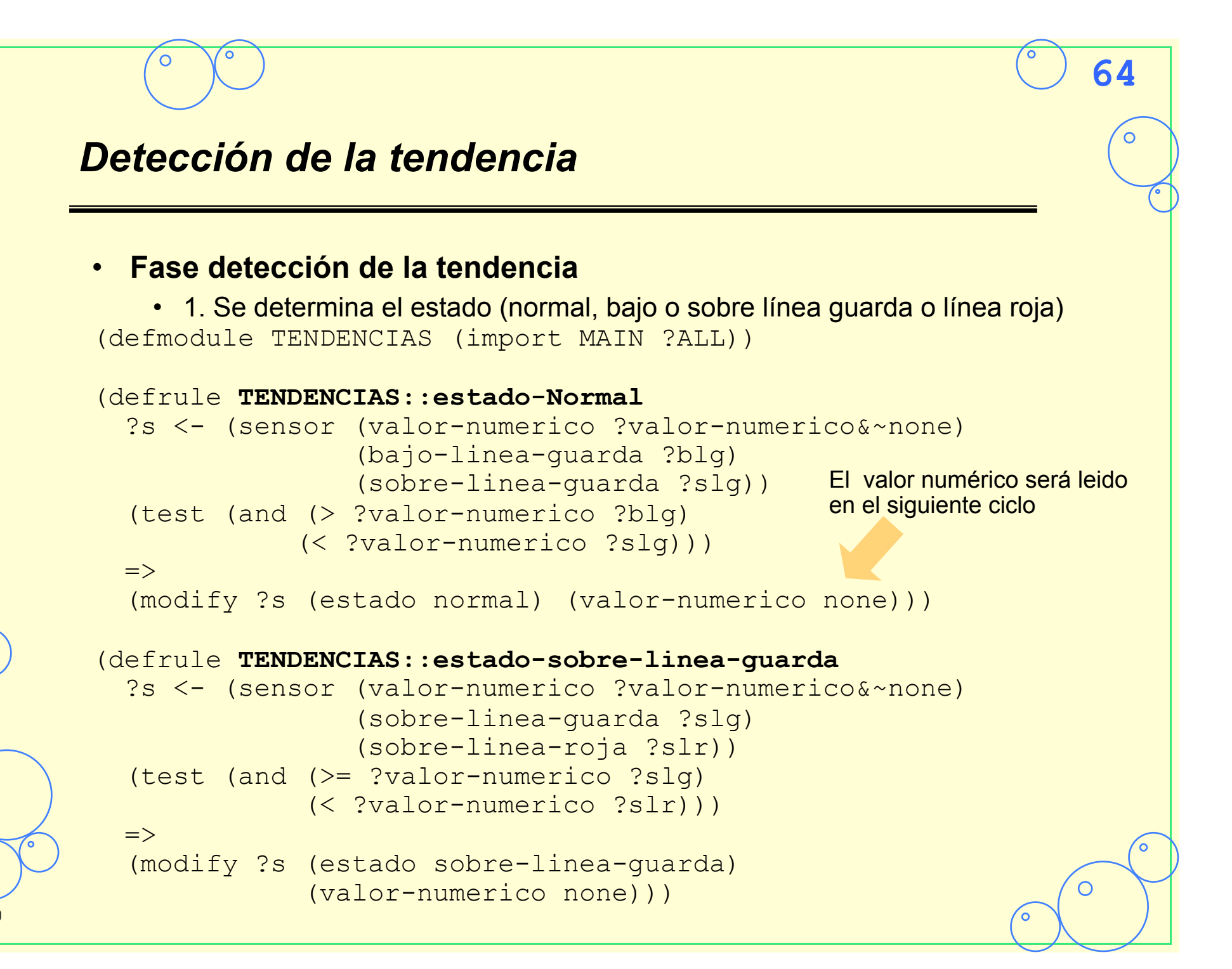

#### **65** *Detección de la tendencia*  (defrule **TENDENCIAS::estado-sobre-linea-roja** ?s <- (sensor (valor-numerico ?valor-numerico&~none) (sobre-linea-roja ?slr)) (test (>= ?valor-numerico ?slr))  $\Rightarrow$  (modify ?s (estado sobre-linea-roja)(valor-numerico none))) (defrule **TENDENCIAS::estado-bajo-linea-guarda** ?s <- (sensor (valor-numerico ?valor-numerico&~none) (bajo-linea-guarda ?blg) (bajo-linea-roja ?blr)) (test (and (> ?valor-numerico ?blr) (<= ?valor-numerico ?blg)))  $\Rightarrow$  (modify ?s (estado bajo-linea-guarda) (valor-numerico none))) (defrule **TENDENCIAS::estado-bajo-linea-roja** ?s <- (sensor (valor-numerico ?valor-numerico&~none) (bajo-linea-roja ?blr)) (test (<= ?valor-numerico ?blr))  $\Rightarrow$ (modify ?s (estado bajo-linea-roja) (valor-numerico none)))

# **66** *Detección de la tendencia*  • **Fase detección de la tendencia**  • 2. Se mantiene información del valor pasado del sensor y se monitoriza la tendencia (deftemplate MAIN::tendencia-sensor (slot nombre) (slot estado (default normal)) (slot principio (default 0)) (slot fin (default 0)) (slot alarma-antes-parada (default 3))) (deffacts MAIN::Inicia-Tendencias (tendencia-sensor (nombre **S1**) (alarma-antes-parada **3**)) (tendencia-sensor (nombre **S2**) (alarma-antes-parada **5**)) (tendencia-sensor (nombre **S3**) (alarma-antes-parada **4**)) (tendencia-sensor (nombre **S4**) (alarma-antes-parada **4**)) (tendencia-sensor (nombre **S5**) (alarma-antes-parada **4**)) (tendencia-sensor (nombre **S6**) (alarma-antes-parada **2**)))

#### **67** *Detección de la tendencia*  • **Fase detección de la tendencia** *;;; Monitorización de la tendencia*  (defrule **TENDENCIAS::estado-No-Ha-Cambiado** (ciclo ?tiempo) ?tendencia <- (tendencia-sensor (nombre ?sensor) (estado ?estado) (fin ?fin-ciclo&~?tiempo)) (sensor (nombre ?sensor) (estado ?estado) (valor-numerico none))  $\Rightarrow$  (modify ?tendencia (fin ?tiempo))) (defrule **TENDENCIAS::estado-Ha-Cambiado** (ciclo ?tiempo) ?tendencia <- (tendencia-sensor (nombre ?sensor) (estado ?estado) (fin ?fin-ciclo&~?tiempo)) (sensor (nombre ?sensor)(estado ?nuevo-estado&~?estado) (valor-numerico none))  $\Rightarrow$  (modify ?tendencia (principio ?tiempo) (fin ?tiempo) (estado ?nuevo-estado)))

![](_page_67_Figure_1.jpeg)

![](_page_68_Picture_1.jpeg)

![](_page_69_Picture_1.jpeg)